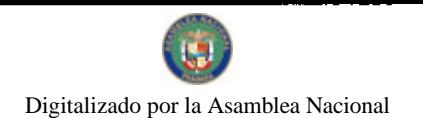

Gaceta Oficial Digital, viernes 13 de noviembre de 2009

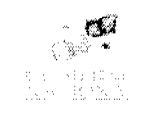

# **GACETA OFICIAL TIGITAL**

Año CVI

Panamá, R. de Panamá viernes 13 de noviembre de 2009

Nº 26406

**CONTENIDO** 

COMISIÓN NACIONAL DE VALORES Resolución CNV Nº 97-09 (De martes 14 de abril de 2009)

"POR LA CUAL SE REGISTRA LOS VALORES DE LA SOCIEDAD R.G. INMOBILIARIA, S.A., PARA SU OFERTA PÚBLICA "

> **COMISIÓN NACIONAL DE VALORES** Resolución CNV Nº 98-09 (De martes 14 de abril de 2009)

"POR LA CUAL SE REGISTRAN LOS VALORES DE LA SOCIEDAD R.G. INMOBILIARIA, S.A. PARA SU OFERTA PÚBLICA".

> **COMISIÓN NACIONAL DE VALORES** Resolución CNV Nº 133-09 (De lunes 4 de mayo de 2009)

<u>"POR LA CUAL SE DECRETA LA EXPIRACIÓN DE LA LICENCIA DE EJECUTIVO PRINCIPAL EXPEDIDA A</u> SANDRA DE HERMOSO, CON CEDULA DE IDENTIDAD PERSONAL No.8-434-482".

> **COMISIÓN NACIONAL DE VALORES** Resolución CNV Nº 167-09 (De miércoles 3 de junio de 2009)

<u>"POR LA CUAL SE ADMITE EL DESISTIMIENTO DE LA SOLICITUD DE REGISTRO DE OFERTA PUBLICA DE</u> BONOS CORPORATIVOS POR UN MONTO DE HASTA TREINTA MILLONES DE DOLARES (US\$30,000,000,00) DE LA SOCIEDAD EMPRESAS MELO, S.A.".

> **COMISIÓN NACIONAL DE VALORES** Resolución CNV Nº 172-09 (De viernes 5 de junio de 2009)

"POR LA CUAL SE DEJA SIN EFECTO LA RESOLUCIÓN CNY No.139-09 DE 13 DE MAYO DE 2009 Y SE REGISTRAN LOS VALORES DE LA SOCIEDAD GLOBAL BANK CORPORATION, PARA SU OFERTA PUBLICA HASTA US\$30,000,000 EN BONOS SUBORDINADOS CONVERTIBLES EN ACCIONES COMUNES".

**COMISIÓN NACIONAL DE VALORES** 

Resolución CNV Nº 186-09 (De viernes 19 de junio de 2009)

<u>"POR LA CUAL SE IMPONE A OBE DEL ISTMO COMPAÑIA DE REASEGUROS INC., MULTA DE TRES MIL</u> BALBOAS (B/.3,000.00) POR LA MORA DE MÁS DE TREINTA (30) DÍAS HÁBILES EN LA PRESENTACIÓN DE SU INFORME DE ACTUALIZACIÓN ANUAL CORRESPONDIENTE AL 31 DE DICIEMBRE DE 2008".

> COMISIÓN NACIONAL DE VALORES Resolución CNV Nº 197-09 (De martes 23 de junio de 2009)

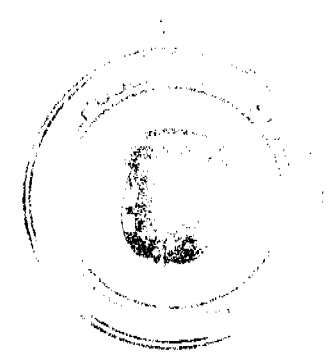

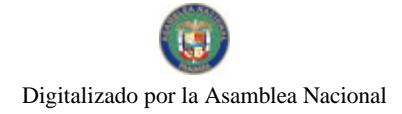

п.

### Gaceta Oficial Digital, viernes 13 de noviembre de 2009

"POR LA CUAL SE SUSPENDEN LAS NEGOCIACIONES DE LOS BONOS CORPORATIVOS POR UN VALOR DE HASTA CIEN MILLONES DE DÓLARES DE LOS ESTADOS UNIDOS DE AMÉRICA (US\$100,000,000.00), AUTORIZADOS MEDIANTE RESOLUCIÓN CNV NO.297-07 DE 16 DE NOVIEMBRE DE 2007, DE LA SOCIEDAD FINANZAS GENERALES, S.A".

### **COMISIÓN NACIONAL DE VALORES**

Resolución CNV Nº 198-09 (De martes 23 de junio de 2009)

"POR LA CUAL SE SUSPENDEN LAS NEGOCIACIONES DE LOS BONOS CORPORATIVOS POR UN VALOR DE HASTA CINCUENTA MILLONES DE DOLARES DE LOS ESTADOS UNIDOS DE AMÉRICA (US\$50.000.000.00), AUTORIZADOS MEDIANTE RESOLUCION CNV NO. 111-06 DE 17 DE MAYO DE 2006, DE LA SOCIEDAD FINANZAS GENERALES, S.A".

#### COMISIÓN NACIONAL DE VALORES Resolución CNV Nº 204-09

(De martes 30 de junio de 2009)

"POR LA CUAL SE IMPONE A LA SOCIEDAD, GRUPO MUNDIAL TENEDORA, S.A. MULTA DE SEISCIENTOS BALBOAS (B/.600.00) POR MORA DE ONCE (11) DÍAS HÁBILES EN LA PRESENTACIÓN DE SU INFORME DE ACTUALIZACIÓN ANUAL AL 31 DE DICIEMBRE DE 2008".

> **COMISIÓN NACIONAL DE VALORES** Resolución CNV Nº 208-09 (De jueves 2 de julio de 2009)

"POR LA CUAL SE REGISTRAN LOS SIGUIENTES VALORES DE LA SOCIEDAD INMOBILIARIA DON ANTONIO, S.A. PARA SU OFERTA PÚBLICA".

> **COMISIÓN NACIONAL DE VALORES** Resolución CNV Nº 210-09 (De martes 7 de julio de 2009)

"POR LA CUAL SE REGISTRAN LOS SIGUIENTES VALORES DE LA SOCIEDAD COCHEZ Y CIA, S.A. PARA SU OFERTA PÚBLICA".

> **COMISIÓN NACIONAL DE VALORES** Resolución CNV Nº 211-09 (De martes 7 de julio de 2009)

<u>"POR LA CUAL SE REGISTRA LOS SIGUIENTES VALORES DE LA SOCIEDAD COCHEZ Y CIA, S.A., PARA</u> SU OFERTA PÚBLICA".

> **COMISIÓN NACIONAL DE VALORES** Opinión Nº 5-2009

(De martes 14 de julio de 2009)

"POR LA CUAL SE HA SOLICITADO A LA COMISIÓN NACIONAL DE VALORES (CNV) SENTAR SU POSICIÓN ADMINISTRATIVA RESPECTO A LA VIGENCIA DE LA EXCEPCIÓN CONTENIDA EN EL ARTÍCULO 280 DEL DECRETO LEY 1 DE 1999 Y SU POSIBLE DEROGACIÓN TÁCITA".

> COMISIÓN NACIONAL DE VALORES Resolución CNV Nº 228-09 (De viernes 17 de julio de 2009)

<u>"POR LA CUAL SE REGISTRA LAS CUOTAS DE PARTICIPACIÓN PARA OFERTA PÚBLICA EN LA REPÚBLICA DE PANAMÁ DE LA EMISIÓN AUTORIZADA DE SESENTA Y SEIS MILLONES DE DÓLARES (US\$66,000,000.00) DIVIDIDA EN 13,200 CUOTAS DE PARTICIPACI</u> (US\$5,000.00) CADA UNA DE FONDO DE INVERSION INMOBILIARIO GIBRALTAR PARA SU REGISTRO Y OFERTA PÚBLICA EXPEDIDO POR LA SUPERINTENDENCIA GENERAL DE VALORES DE COSTA RICA **MEDIANTE RESOLUCIÓN SGV-R-73".** 

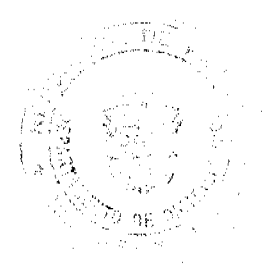

 $\overline{2}$ 

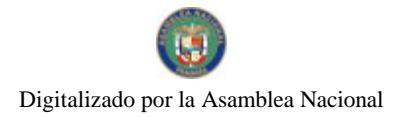

Gaceta Oficial Digital, viernes 13 de noviembre de 2009

# **COMISIÓN NACIONAL DE VALORES**

Resolución CNV Nº 229-09 (De viernes 17 de julio de 2009)

"POR LA CUAL SE REGISTRA LAS CUOTAS DE PARTICIPACIÓN PARA OFERTA PÚBLICA EN LA REPÚBLICA DE PANAMÁ DE LA EMISIÓN AUTORIZADA DE CINCUENTA MILLONES DE DÓLARES (US\$50,000,000.00) DIVIDIDA EN 10,000 CUOTAS DE PARTICIPACIÓN DE CINCO MIL DÓLARES (US\$5,000.00) CADA UNA DE FONDO DE INVERSION INMOBILIARIO LOS CRESTONES PARA SU REGISTRO Y OFERTA PÚBLICA EXPEDIDO POR LA SUPERINTENDENCIA GENERAL DE VALORES DE COSTA RICA **MEDIANTE RESOLUCIÓN SGV-R-1725"** 

#### COMISIÓN NACIONAL DE VALORES

Resolución CNV Nº 230-09 (De viernes 17 de julio de 2009)

"POR LA CUAL SE REGISTRA LAS CUOTAS DE PARTICIPACIÓN PARA OFERTA PÚBLICA EN LA REPÚBLICA DE PANAMÁ DE LA EMISIÓN AUTORIZADA DE VEINTICINO MILLONES DE DÓLARES (US\$25,000,000.00) DIVIDIDA EN 500 CUOTAS DE PARTICIPACIÓN DE CINCUENTA MIL DÓLARES (US\$50,000.00) CADA UNA DE FONDO DE INVERSION DE DESARROLLO INMOBILIARIO IMPROSA PARA SU REGISTRO Y OFERTA PÚBLICA EXPEDIDO POR LA SUPERINTENDENCIA GENERAL DE VALORES DE COSTA RICA MEDIANTE RESOLUCIÓN SGV-R-1643".

**AVISOS / EDICTOS** 

#### REPÚBLICA DE PANAMA

#### **COMISIÓN NACIONAL DE VALORES**

RESOLUCIÓN CNV No. 97-09

de 14 de abril de 2009

La Comisión Nacional de Valores

en uso de sus facultades legales, y

#### **CONSIDERANDO:**

Que la sociedad denominada R.G. INMOBILIARIA, S.A., sociedad constituida mediante la Escritura Pública No.7060 de 10 de 12 de junio de 2006 de la Notaría Tercera del Circuito de Panamá, la cual se encuentra inscrita a Ficha 529476, Documento Redi No. 968576 de la Sección de Micropelículas Mercantil del Registro Público el 15 de junio de 2006, ha solicitado mediante apoderados especiales y en calidad de emisor el registro de valores para ser objeto de oferta pública.

Que de conformidad con lo dispuesto en el Numeral 2 del Artículo 8 del Decreto Ley No.1 de 8 de julio de 1999, corresponde a la Comisión Nacional de Valores resolver sobre las solicitudes de registro de ofertas públicas que se le presenten.

Que la información suministrada y los documentos aportados cumplen con los requisitos establecidos por el Decreto Ley No.1 de 8 de julio de 1999 y sus reglamentos, estimándose procedente resolver de conformidad.

Que vista la opinión de la Dirección Nacional de Registro de Valores e Informes de Emisores según informes de fecha 29 de enero de 2009 y 1 de abril de 2009 que reposan en el expediente.

Que vista la opinión de la Dirección Nacional de Asesoría Legal según informes de fecha 22 de enero de 2009 y 6 de abril de 2009, que reposa en el expediente.

#### **RESUELVE:**

Primero: REGISTRAR los siguientes valores de la sociedad R.G. INMOBILIARIA, S.A., para su oferta pública:

Valores Comerciales Negociables por un valor nominal de hasta Tres Millones de dólares (US\$3,000,000)

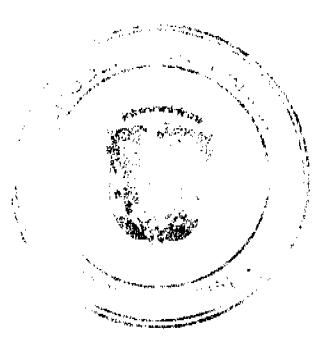

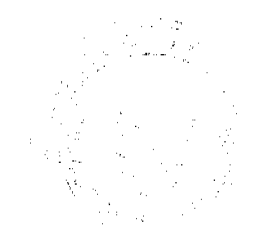

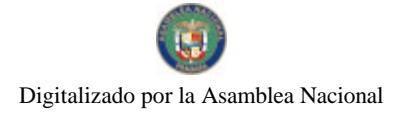

#### Gaceta Oficial Digital, viernes 13 de noviembre de 2009

Los Valores Comerciales Negociables serán inicialmente ofrecidos a un precio a la par, es decir, al 100% de su valor nominal, pero podrán ser objetos de deducciones o descuentos así como de prima o sobreprecio.

Los Valores Comerciales Negociables serán emitidos en forma global, registrada y sin cupones, en denominaciones de mil dólares (US\$1,000) o sus múltiplos, de acuerdo a la demanda del mercado.

La tasa de interés de los VCN's scrá Libor a 3 meses más dos punto cincuenta puntos porcentuales (L + 2.5%) anual y scrá revisada cada 90 días, a partir del segundo trimestre, hasta su vencimiento. Para el Primer trimestre, la tasa será de 7.50%

Los intereses serán pagados trimestralmente sobre el valor nominal de los VCN's. La tasa Libor se fijará al inicio de cada trimestre. La oferta pagará un mínimo de 7.5% y un máximo de 10% anual.

El capital de los VCN's será pagado en su totalidad en la fecha de vencimiento de los mismos.

La base para el cálculo de los intereses será 360/360.

Segundo: El registro de la oferta pública de estos valores no implica que la Comisión de Valores recomiende la inversión en tales valores, ni representa opinión favorable o desfavorable sobre las perspectivas del negocio. La Comisión Nacional de Valores no será responsable por la veracidad de la información presentada en este prospecto o de las declaraciones contenidas en las solicitudes de registro.

Tercero: Los valores antes descritos podrán ser ofrecidos públicamente a partir de la fecha en que quede ejecutoriada la presente Resolución.

Cuarto: Se advierte a la sociedad R.G. INMOBILIARIA, S.A., que con el registro de los valores concedido mediante la presente Resolución queda sujeta al cumplimiento de las obligaciones del Decreto Ley No.1 de 8 de julio de 1999 y sus Acuerdos reglamentarios que incluyen entre otras el pago de la Tarifa de Supervisión de los valores en circulación, la presentación de los Informes de Actualización, trimestrales y anuales.

FUNDAMENTO LEGAL: Artículo 8, Numeral 2, Títulos V y VI del Decreto Ley No. 1 de 8 de julio de 1999; Acuerdo No.6-00 de 19 de mayo de 2000.

Se advierte a la parte interesada que contra esta Resolución cabe el recurso de Reconsideración que deberá ser interpuesto dentro de los cinco (5) días hábiles siguientes a la fecha de su notificación.

### NOTIFIQUESE Y CÚMPLASE

**JUAN MANUEL MARTANS S.** 

Comisionado Presidente

JULIO JAVIER JUSTINIANI C.

Comisionado Vicepresidente

YOLANDA G. REAL S.

Comisionada, a.i.

REPÚBLICA DE PANAMA **COMISIÓN NACIONAL DE VALORES** RESOLUCIÓN CNV No. 98-09 De 14 de abril de 2009

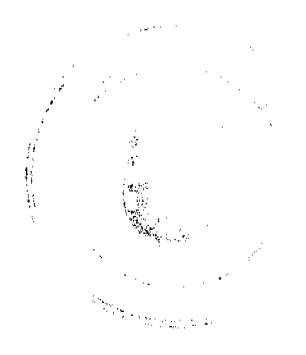

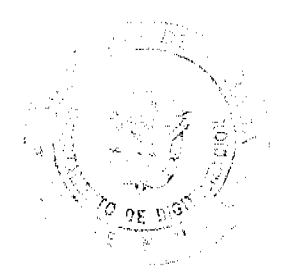

 $\overline{4}$ 

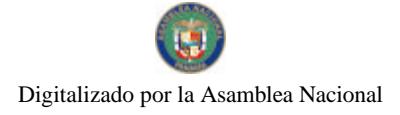

#### Gaceta Oficial Digital, viernes 13 de noviembre de 2009

5

#### La Comisión Nacional de Valores

en uso de sus facultades legales, y

### **CONSIDERANDO:**

Que la sociedad denominada R.G. INMOBILIARIA, S.A., sociedad constituida mediante la Escritura Pública No.7060 de 10 de 12 de junio de 2006 de la Notaría Tercera del Circuito de Panamá, la cual se encuentra inscrita a Ficha 529476, Documento Redi No. 968576 de la Sección de Micropelículas Mercantil del Registro Público el 15 de junio de 2006, ha solicitado mediante apoderados especiales y en calidad de emisor el registro de valores para ser objeto de oferta pública.

Que de conformidad con lo dispuesto en el Numeral 2 del Artículo 8 del Decreto Ley No.1 de 8 de julio de 1999, corresponde a la Comisión Nacional de Valores resolver sobre las solicitudes de registro de ofertas públicas que se le presenten.

Que la información suministrada y los documentos aportados cumplen con los requisitos establecidos por el Decreto Ley No.1 de 8 de julio de 1999 y sus reglamentos, estimándose procedente resolver de conformidad.

Que vista la opinión de la Dirección Nacional de Registro de Valores e Informes de Emisores según informes de fecha 29 de enero de 2009 y 1 de abril de 2009 que reposan en el expediente.

Que vista la opinión de la Dirección Nacional de Asesoría Legal según informe de fecha 22 de enero de 2009 y 6 de abril de 2009 que reposa en el expediente.

#### **RESUELVE:**

Primero: REGISTRAR los siguientes valores de la sociedad R.G. INMOBILIARIA, S.A., para su oferta pública:

Bonos Corporativos Rotativos por un valor nominal de hasta Dos Millones de dólares (US\$2,000,000)

Los Bonos serán inicialmente ofrecidos a un precio a la par, es decir, al 100% de su valor nominal, pero podrán ser objetos de deducciones o descuentos así como de prima o sobreprecio.

Los Bonos scrán emitidos en forma global, registrada y sin cupones, en denominaciones de mil dólares (US\$1,000) o sus múltiplos, de acuerdo a la demanda del mercado.

Los Bonos tendrán una duración de tres (3) años contados a partir de su fecha de emisión.

La tasa de interés de los Bonos será Libor a 3 meses más tres puntos porcentuales (L + 3%) anual y será revisada cada 90 días, a partir del segundo trimestre, hasta su vencimiento. Para el Primer trimestre, la tasa será de 8%.

Los intereses serán pagados trimestralmente sobre el valor nominal de los Bonos hasta el vencimiento del mismo o hasta su fecha de redención en caso de darse. La tasa Libor se fijará al inicio de cada trimestre. La oferta pagará un mínimo de 8% y un máximo de 10% anual.

El capital de los Bonos será pagado en su totalidad mediante un solo pago en la fecha de vencimiento o redención parcial o total de los mismos.

La base para el cálculo de los intereses será 360/360.

El emisor tendrá la opción de redimir los Bonos de manera anticipada, total o parcialmente por sorteo, luego del primer año, en cualquier momento, fecha coincidente con la fecha de pago de intereses de los Bonos.

Segundo: El registro de la oferta pública de estos valores no implica que la Comisión de Valores recomiende la inversión en tales valores, ni representa opinión favorable o desfavorable sobre las perspectivas del negocio. La Comisión Nacional de Valores no será responsable por la veracidad de la información presentada en este prospecto o de las declaraciones contenidas en las solicitudes de registro.

Tercero: Los valores antes descritos podrán ser ofrecidos públicamente a partir de la fecha en que quede ejecutoriada la presente Resolución.

Cuarto: Se advierte a la sociedad R.G. INMOBILIARIA, S.A., que con el registro de los valores concedido mediante la presente Resolución queda sujeta al cumplimiento de las obligaciones del Decreto Ley No.1 de 8 de julio de 1999 y sus Acuerdos reglamentarios que incluyen entre otras el pago de la Tarifa de Supervisión de los valores en circulación, la presentación de los Informes de Actualización, trimestrales y anuales.

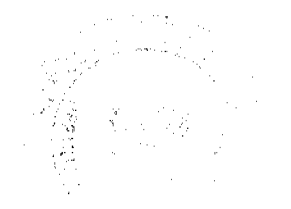

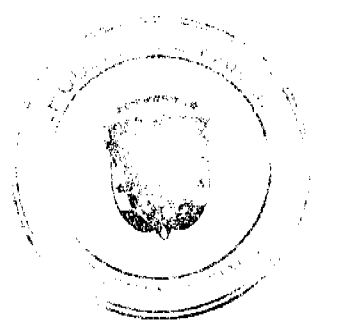

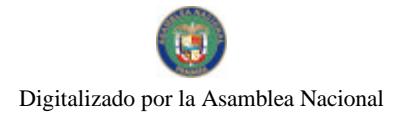

#### Gaceta Oficial Digital, viernes 13 de noviembre de 2009

FUNDAMENTO LEGAL: Artículo 8, Numeral 2, Títulos V y VI del Decreto Ley No. 1 de 8 de julio de 1999; Acuerdo No.6-00 de 19 de mayo de 2000.

Se advierte a la parte interesada que contra esta Resolución cabe el recurso de Reconsideración que deberá ser interpuesto dentro de los cinco (5) días hábiles siguientes a la fecha de su notificación.

### NOTIFIQUESE Y CÚMPLASE

**JUAN MANUEL MARTANS S.** 

Comisionado Presidente

### JULIO JAVIER JUSTINIANI C.

Comisionado Vicepresidente

YOLANDA G. REAL S.

Comisionada, a.i.

### REPUBLICA DE PANAMÁ

### **COMISIÓN NACIONAL DE VALORES**

### RESOLUCIÓN CNV No. 133-09

### (04 de mayo de 2009)

La Comisión Nacional de Valores,

en uso de sus facultades legales y,

### **CONSIDERANDO:**

Que el artículo 47 del Decreto Ley 1 de 8 de julio de 1999, establece que las licencias de ejecutivo principal, de corredor de valores y de analista expirará a los dos años de la fecha en que su titular hubiese dejado de ocupar dicho cargo o desempeñar dichas funciones;

Que el Acuerdo No.2-2004 de 30 de abril de 2004, adopta el procedimiento por el cual se desarrollan las disposiciones del Título III del Decreto Ley 1 de 1999, sobre casas de valores y asesores de inversión y específicamente en su artículo 45 establece que las Licencias de Ejecutivo Principal, de Corredor de Valores y de Analista expirarán a los dos años de la fecha en que su titular hubiese dejado de ocupar dicho cargo o desempeñar dichas funciones. Este término comenzará a correr desde la fecha efectiva del cese de labores, de conformidad con lo dispuesto en el artículo 48 del Decreto Ley 1 de 1999:

Que, se agotó lo dispuesto en el literal a del artículo 45 del Acuerdo No.2-2004 de notificar al interesado los hechos pertinentes a la expiración de la Licencia, dándole el término de tres (3) días hábiles contados a partir del recibo de la notificación para presentar sus explicaciones, las cuales no fueron aportadas;

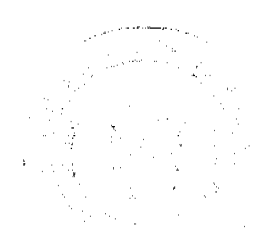

6

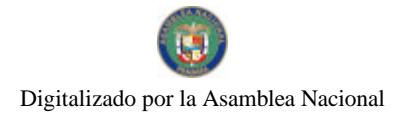

#### Gaceta Oficial Digital, viernes 13 de noviembre de 2009

Que la Comisión Nacional de Valores considera que la Licencia de Ejecutivo Principal a favor de SANDRA DE HERMOSO expiró el día 7 de diciembre de 2008, toda vez, que a la fecha de la presente Resolución, han pasado más de 2 años desde que dejó de ocupar el cargo y no se encuentra prestando sus servicios para una Casa de Valores;

Que la señora SANDRA DE HERMOSO mantiene cuenta pendiente en concepto de tarifa de supervisión ante la Comisión Nacional de Valores, por un monto de DOSCIENTOS CINCUENTA BALBOAS CON CERO CENTESIMOS (B/.250.00), se realizó gestión de cobro mediante nota CNV-12156-DMI(44) del 19 de ENERO de 2009;

### **RESUELVE:**

PRIMERO: DECRETAR LA EXPIRACIÓN de la Licencia de Ejecutivo Principal expedida a SANDRA DE HERMOSO, portadora de la cédula de identidad personal No. 8-434-482.

SEGUNDO: ADVERTIR, como en efecto se advierte a SANDRA DE HERMOSO que mantiene cuenta pendiente ante la Comisión Nacional de Valores, en concepto de tarifa de supervisión por un monto de DOSCIENTOS CINCUENTA **BALBOAS CON CERO CENTESIMOS (B/.250.00).** 

Contra la presente Resolución cabe el Recurso de Reconsideración el cual deberá ser interpuesto dentro de un plazo de cinco (5) días hábiles contados a partir de la fecha de notificación de la presente Resolución.

Fundamento Legal: Artículo 47 del Decreto Ley No. 1 de 8 de julio de 1999. Artículo 45 del Acuerdo No. 2-2004 de 30 de abril de 2004.

### NOTIFÍQUESE, PUBLÍQUESE Y CÚMPLASE

#### Juan M. Martans S.

Comisionado Presidente

#### Julio Javier Justiniani

Comisionado Vicepresidente

#### Yolanda G. Real S.

#### Comisionada a.i.

### **REPUBLICA DE PANAMA**

### **COMISION NACIONAL DE VALORES**

### **RESOLUCION CNV No. 167-09**

### de 03 de junio de 2009

### La Comisión Nacional de Valores

### en uso de sus facultades legales, y

### **CONSIDERANDO:**

Que de conformidad con lo dispuesto en el Numeral 2 del Artículo 8 del Decreto Ley No.1 de 8 de junio de 1999, corresponde a la Comisión Nacional de Valores resolver sobre las solicitudes de registro de ofertas públicas que se le presenten.

Que el Licenciado Paúl Degracia Zarzavilla, en su calidad de apoderado especial en nombre y representación de la sociedad Empresas Melo, S.A., presentó el 8 de octubre de 2008 ante esta Comisión solicitud de registro de oferta pública de Bonos Corporativos por un monto de hasta Treinta Millones de Dólares (US\$30, 000,000.00).

Que el 22 de mayo de 2009, la sociedad Empresas Melo, S.A., mediante memorial y a través de su apoderado, presentó a la Comisión formal desistimiento, a la solicitud de registro de oferta pública, mencionada en el considerando anterior.

Que la Comisión Nacional de Valores mediante nota CNV-COM-138-01 de 27 de junio de 2001 solicitó a la Procuraduría de la Administración, en atención a la atribución que le confiere el numeral 1 del artículo 6 de la Ley 38 de 31 de julio de 2000 que aprueba el Estatuto Orgánico de la Procuraduría de la Administración, regula el Procedimiento Administrativo General y dicta disposiciones especiales, emitir su criterio respecto a la posibilidad o no de devolución de las tarifas de registro establecidas en el Artículo 17 del Decreto Ley No. 1 de 8 de julio de 1999, cuando un usuario presenta un formal desistimiento a alguna solicitud de registro, de licencia u otro trámite prescrito en dicho texto legal. ر<br>موسيع ميونيون ne na

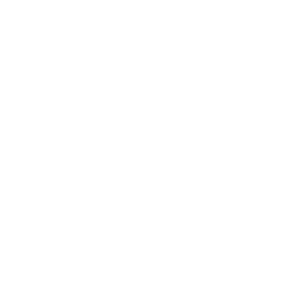

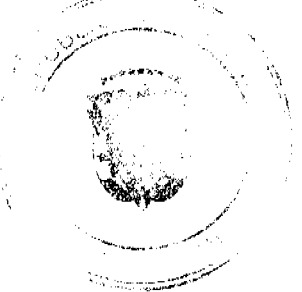

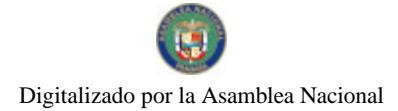

.<br>Time and w

#### Gaceta Oficial Digital, viernes 13 de noviembre de 2009

Que mediante Nota No. C-186 de 6 de agosto de 2001, la Procuraduría de la Administración dio respuesta a la consulta administrativa identificada como nota numerada CNV-COM-138-01 de 27 de junio de 2001, indicando lo siguiente:

"El hecho de que un solicitante de una licencia o registro de bolsa, desista de la solicitud respectiva, no involucra necesariamente que pierde el derecho de devolución de la tarifa previamente pagada a ese respecto, esto ya que la administración activa no ha cumplido con el fin de la tarifa, cual es el de brindar el servicio público de registro o de licenciamiento."

Que ponderados los considerandos anteriores, la Comisión Nacional de Valores estima que no existen reparos para acceder a lo solicitado, por lo que considera resolver de conformidad.

#### **RESUELVE:**

ARTÍCULO PRIMERO: Admitir el desistimiento de la solicitud de registro de oferta pública de Bonos Corporativos por un monto de hasta Treinta Millones de Dólares (US\$30, 000,000.00).

ARTÍCULO SEGUNDO: Devolver a la sociedad Empresas Melo, S.A., a través de su apoderado legal, los documentos presentados con la solicitud.

ARTICULO TERCERO: Ordenar a la Dirección Nacional de Administración de la Comisión Nacional de Valores, la devolución de la suma de Cuatro Mil Quinientos Balboas con 00/100 (B/.4,500.00) pagados en concepto de tarifa de registro, según consta en el recibo No.14135 de 8 de octubre de 2008.

FUNDAMENTO LEGAL: Ley No. 38 de 31 de julio de 2000, Artículo 8 Numeral 2 del Decreto Ley No. 1 de 8 de julio de 1999 y Acuerdo No.6-2000 de 19 de mayo de 2000.

Se advierte a la parte interesada que contra esta Resolución cabe el Recurso de Reconsideración que deberá ser interpuesto dentro de los cinco (5) días hábiles siguientes a la fecha de su notificación.

### NOTIFIQUESE, PUBLIQUESE Y CUMPLASE

**JUAN MANUEL MARTANS** 

#### **Comisionado Presidente**

#### JULIO JAVIER JUSTINIANI

#### Comisionado Vicepresidente

#### YOLANDA G. REAL S.

#### Comisionada, a.i.

#### REPUBLICA DE PANAMA

### **COMISION NACIONAL DE VALORES**

### **RESOLUCION CNV No. 172-09**

#### de 05 de junio de 2009

La Comisión Nacional de Valores

en uso de sus facultades legales, y

#### **CONSIDERANDO:**

Que vista la opinión favorable de la Dirección Nacional de Registro de Valores e Informes de Emisores según informes de fecha 26 de abril y 7 de mayo de mismo año y de la Dirección Nacional de Asesoría Legal según informe de fecha 29 de abril de 2009 que reposa en el expediente la Comisión Nacional de Valores mediante la Resolución CNV No.139-09 de 13 de mayo de 2009, resolvió registrar para su oferta pública Bonos Subordinados Convertibles en Acciones Comunes de G.B. Group Corporation hasta un monto de US\$30,000,000, a la sociedad denominada Global Bank Corporation, sociedad anónima constituída mediante Escritura Pública No.14421 de 29 de diciembre de 1993, otorgada ante la Notaría Décima del Circuito Notarial de la Ciudad de Panamá, debidamente inscrita a la Ficha 281810, Rollo 40979, Imagen 0025 de la Sección Mercantil del Registro Público.

Que con posterioridad a dicha fecha, el 28 de mayo de 2009, antes de realizar la notificación a los interesados, se recibió en la Comisión Nacional de Valores memorial de sus apoderados legales informando que para cada una de las Series de los Bonos Subordinados, a su Fecha de Vencimiento o Fecha de Convertibilidad, el valor nominal de cada Bono será

pagado mediante la conversión de dicho monto en Acciones Comunes de Global Bank Corporation, con base al precio fijo por acción común de Global Bank Corporation que será determinado para cada una de las Series de Bonos, antes de la emisión de la respectiva Serie, mediante un suplemento al prospecto informativo.

### **RESUELVE:**

Primero: Dejar sin efecto la Resolución CNV No.139-09 de 13 de mayo de 2009, en virtud de la corrección que hicieran los interesados a la solicitud en fecha posterior a la expedición de la resolución CNV-139-09.

Segundo: Registrar los siguientes valores de la sociedad Global Bank Corporation., para su oferta pública:

Hasta US\$30,000,000 en Bonos Subordinados Convertibles en Acciones Comunes a un precio inicial de venta de 100% de su valor nominal.

Fecha de Oferta: 8 de junio de 2009

Los bonos serán emitidos en forma desmaterializada (anotaciones en cuenta) nominativa, registrada y sin cupones en denominaciones de mil dólares (US\$1,000) o sus múltiplos, moneda de curso legal de los Estados Unidos de América.

Los bonos serán emitidos en series, cuyos montos y tasas de interés anual serán determinados según las necesidades del Emisor y la demanda del mercado. Los Bonos serán emitidos con vencimiento de 5 años contados a partir de la fecha de emisión de los bonos correspondientes.

La tasa de interés anual para cada una de las series podrá ser fija o variable a opción del Emisor. En el caso de ser tasa fija, los Bonos devengarán una tasa de interés anual que será determinada por el Emisor según la demanda del mercado., al menos cinco (5) días hábiles antes de la emisión de cada serie. En el caso de ser tasa variable, los Bonos devengarán una tasa de interés anual equivalente a la tasa Libor a un mes "Libor (1)" más un diferencial que será determinado por el Emisor según la demanda del mercado, al menos cinco días hábiles antes de la emisión de cada serie. La tasa de interés variable podrá estar sujeta, a opción del Emisor, a un rango de tasa mínima y máxima para cada una de las respectivas series

Para cada una de las series, los intereses serán pagaderos mensualmente, hasta su respectiva fecha de vencimiento o fecha de convertibilidad. La base para el cálculo de intereses será días calendarios/360.

Para cada una de las series, a su fecha de vencimiento o fecha de convertibilidad, el valor nominal de cada bono será pagado mediante la conversión de dicho monto en acciones comunes de Global Bank Corporation, con base al precio fijo por cada acción común de Global Bank Corporation que será determinado para cada una de las series de Bonos, antes de la emisión de la respectiva serie, mediante un suplemento al prospecto informativo.

Los bonos estarán subordinados a los depositantes y acreedores en general del Emisor y estarán respaldados por el crédito general del emisor

Segundo: El registro de la oferta pública de estos valores no implica que la Comisión de Valores recomiende la inversión en tales valores, ni representa opinión favorable o desfavorable sobre las perspectivas del negocio. La Comisión Nacional de Valores no será responsable por la veracidad de la información presentada en este prospecto o de las declaraciones contenidas en las solicitudes de registro.

Tercero: Los valores antes descritos podrán ser ofrecidos públicamente a partir de la fecha en que quede ejecutoriada la presente Resolución.

Cuarto: Se advierte a la sociedad Global Bank Corporation, que con el registro de los valores concedido mediante la presente Resolución queda sujeta al cumplimiento de las obligaciones del Decreto Ley No.1 de 8 de julio de 1999 y sus Acuerdos reglamentarios que incluyen entre otras el pago de la Tarifa de Supervisión de los valores en circulación, la presentación de los Informes de Actualización, trimestrales y anuales.

FUNDAMENTO LEGAL: Artículo 8, Numeral 2, Títulos V y VI del Decreto Ley No. 1 de 8 de julio de 1999; Acuerdo No.6-00 de 19 de mayo de 2000.

Se advierte a la parte interesada que contra esta Resolución cabe el recurso de Reconsideración que deberá ser interpuesto dentro de los cinco (5) días hábiles siguientes a la fecha de su notificación.

### NOTIFIQUESE Y CÚMPLASE

**JUAN MANUEL MARTANS S.** 

Comisionado Presidente

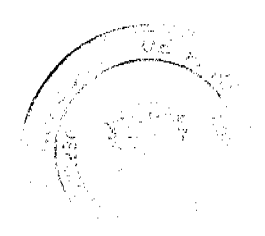

كتصير ساسيت

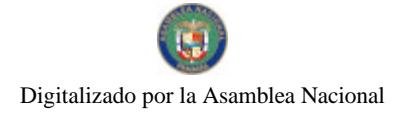

No.26406

#### Gaceta Oficial Digital, viernes 13 de noviembre de 2009

10

### **JULIO JAVIER JUSTINIANI**

Comisionado Vicepresidente

# YOLANDA G. REAL S.

Comisionada, a.i.

### REPÚBLICA DE PANAMÁ

### **COMISIÓN NACIONAL DE VALORES**

### RESOLUCIÓN CNV No. 186-09

### De 19 de junio de 2009

La Comisión Nacional de Valores,

en uso de sus facultades legales, y

#### **CONSIDERANDO:**

Oue mediante los Acuerdos No.2-2000 de 28 de febrero de 2000, No.8-2000 de 22 de mayo de 2000 y No.18-2000 de 11 de octubre de 2000 la Comisión Nacional de Valores adoptó las normas aplicables a la forma y contenido de los Estados Financieros que deban presentar las personas sujetas a reporte, según el Decreto Ley 1 de 8 de julio de 1999.

Que el Acuerdo No.8-2005 de 20 de junio de 2005, adoptó criterios para la imposición de multas administrativas por la mora en la presentación de Estados Financieros e Informes a la Comisión Nacional de Valores a cargo de personas registradas o sujetas a reporte.

Que de conformidad con el Artículo 1 del Acuerdo No.8-2005 de 20 de junio de 2005, la mora en la presentación de Estados Financieros se sancionará acumulativamente así:

a .Multa de CINCUENTA BALBOAS (B/.50.00) por día, durante los primeros díez (10) días hábiles de mora;

b Multa de CIEN BALBOAS (B/.100.00) por día, durante los siguientes diez (10) días hábiles de mora;

c .Multa de CIENTO CINCUENTA BALBOAS (B/.150.00) por día, durante los siguientes días hábiles de mora, hasta un máximo de TRES MIL BALBOAS (B/.3,000.00) por informe moroso.

Que con fundamento en lo dispuesto en el artículo 1 del Acuerdo No.8-2005 de 20 de junio de 2005, el 13 de abril de 2009 la Comisión Nacional de Valores remitió correo electrónico a la Licenciada Madeleine M. Rodríguez de el Departamento de Contabilidad de la sociedad QBE del Istmo Compañía de Reaseguros, Inc. solicitando, remitir dentro de los tres (3) días hábiles siguientes al recibo del mismo, las explicaciones por el cual el Informe de Actualización Anual correspondiente al periodo terminado el 31 de diciembre de 2008, no fue entregado dentro de la fecha establecida.

Que a la fecha, la sociedad QBE del Istmo Compañía de Reaseguros, Inc., no ha presentado las explicaciones pertinentes, ni el Informe de Actualización Anual correspondiente, habiendo transcurrido más de treinta (30) días hábiles.

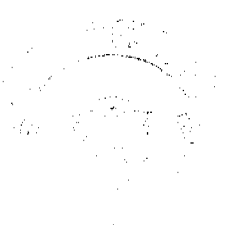

#### Gaceta Oficial Digital, viernes 13 de noviembre de 2009

Que la sociedad QBE del Istmo Compañía de Reaseguros, Inc., es reincidente en la presentación tardía de los Informes de Actualización, tanto trimestrales como anuales, por lo que ha sido objeto de imposición de multas tal como se describe a continuación:

- 1. Resolución CNV No. 186-01 de 4 de junio de 2001: Multa de 3,000.00 balboas por la mora de (38) días hábiles en la presentación de sus Estados Financieros Auditados al 31 de diciembre de 2000.
- 2. Resolución CNV No. 286-01 de12 de julio de 2001: Multa de 1,500.00 balboas por la mora de (20) días hábiles en la presentación de sus Estados Financieros Interinos al 31 de marzo de 2001.
- 3. Resolución CNV No. 155-02 de11 de abril de 2002: Multa de 400.00 balboas por la mora de (8) días hábiles en la presentación de sus Estados Financieros Interinos al 31 de diciembre de 2001.
- 4. Resolución CNV No. 238-02 de 23 de mayo de 2002: Multa de 1,100.00 balboas por la mora de (16) días hábiles en la presentación de sus Estados Financieros Auditados al 31 de diciembre de 2001.
- 5. Resolución CNV No. 273-02 de 8 de julio de 2002: Multa de 200.00 balboas por la mora de (4) días hábiles en la presentación de sus Estados Financieros Interinos al 31 de marzo de 2002.
- 6. Resolución CNV No. 348-02 de 11 de septiembre de 2002: Multa de 200.00 balboas por la mora de (4) días hábiles en la presentación de sus Estados Financieros Interinos al 30 de junio de 2002.
- 7. Resolución CNV No. 068-03 de 21 de marzo de 2003: Multa de 100.00 balboas por la mora de (2) días hábiles en la presentación de sus Estados Financieros Interinos al 31 de diciembre de 2002.
- 8. Resolución CNV No. 148-03 de 2 de junio de 2003; Multa de 3,000.00 balboas por la mora de (30) días hábiles en la presentación de sus Estados Financieros Auditados al 31 de diciembre de 2002.
- 9. Resolución CNV No. 226-03 de 13 de agosto de 2003: Multa de 3,000.00 balhoas por la mora de (30) días hábiles en la presentación de sus Estados Financieros Interinos al 31 de marzo de 2003.
- 10. Resolución CNV No. 271-03 de 10 de octubre de 2003: Multa de 800.00 balboas por la mora de 13 días hábiles en la presentación de sus Estados Financieros Interinos al 30 de junio de 2003.
- 11. Resolución CNV No. 129-05 de 27 de mayo de 2005: Multa de 2,550.00 balboas por la mora de (27) días hábiles en la presentación de sus Estados Financieros Auditados al 31 de diciembre de 2004.
- 12. Resolución CNV No. 122-06 de 29 de mayo de 2006: Multa de 3,000.00 balboas por la mora de (30) días hábiles en la presentación de Informes de Actualización Anual Auditados al 31 de diciembre de 2005.
- 13. Resolución CNV No. 143-06 de 19 de junio de 2006: Multa de 400.00 balboas por la mora de (8) días hábiles en la presentación de sus Estados Financieros Trimestrales al 31 de marzo de 2006.
- 14. Resolución CNV No. 078-07 de 13 de marzo de 2007: Multa de 150.00 balboas por la mora de (3) días hábiles en la presentación de Informe de Actualización Trimestral 31 de diciembre de 2006.
- 15. Resolución CNV No. 159-07 de 18 de junio de 2007: Multa de 3,000.00 balboas por la mora de (30) días hábiles en la presentación de Informe de Actualización Anual al 31 de diciembre de 2006.
- 16. Resolución CNV No. 184-07 de 18 de julio de 2007: Multa de 2,100.00 balboas por la mora de (24) días hábiles en la presentación de sus Informes de Actualización Trimestral al 31 de marzo de 2007.
- 17. Resolución CNV No. 150-08 de 5 de junio de 2008: Multa de 3,000.00 balboas por la mora de más de (30) días hábiles en la presentación de Informe de Actualización Anual al 31 de diciembre de 2007.
- 18. Resolución CNV No. 013-08 de 15 de enero de 2008: Multa de 100.00 balboas por la mora de (2) días hábiles en la presentación de sus Informes de Actualización Trimestral al 30 de septiembre de 2007.
- 19. Resolución CNV No.296-08 de 19 de septiembre de 2008: Multa de 3,000.00 balboas por la mora de más de (30) días hábiles en la presentación de sus informes de Actualización Trimestral al 31 de marzo de 2008
- 20. 19. Resolución CNV No.338-08 de 24 de octubre de 2008: Multa de 1,950.00 balboas por la mora de (23) días hábiles en la presentación de sus informes de Actualización Trimestral al 30 de junio de 2008.
- 21. Resolución CNV No.95-09 de 8 de abril de 2009: Multa de 350.00 balboas por mora de de (7) días hábiles en la presentación de sus informes de Actualización Trimestral al 31 de diciembre de 2008.

Que conforme al numeral 10 del Artículo 8 del Decreto Ley 1 de 8 de julio de 1999, corresponde a la Comisión Nacional de Valores imponer las sanciones que establece el referido Decreto Ley.

Que vista la Opinión de la Dirección Nacional de Registro de Valores e Informes de Emisores según informe de fecha 11 de junio de 2009 que reposa en el expediente

Que vista la Opinión de la Dirección de Asesoría Legal según informe de fecha 15 de junio de 2009 que reposa en el expediente.

#### **RESUELVE:**

ARTICULO UNICO: Imponer a QBE del Istmo Compañía de Reaseguros, Inc. multa de TRES MIL BALBOAS (B/.3,000.00) por la mora de más de treinta (30) días hábiles en la presentación de su Informe de Actualización Anual correspondiente al 31 de diciembre de 2008.

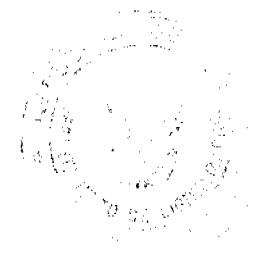

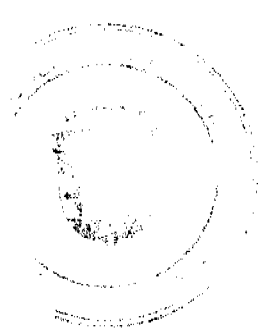

 $\overline{11}$ 

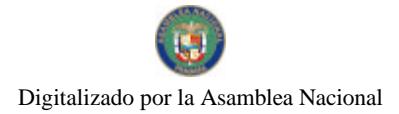

#### Gaceta Oficial Digital, viernes 13 de noviembre de 2009

FUNDAMENTO LEGAL: Decreto Ley 1 de 8 de julio de 1999; Acuerdo No.2-2000 de 28 de febrero de 2000; Acuerdo No.8-2000 de 22 de mayo de 2000; Acuerdo No.18-2000 de 11 de octubre de 2000 y Acuerdo No.8-2005 de 20 de junio de 2005.

Se advierte a la parte interesada que contra esta Resolución cabe el Recurso de Reconsideración que deberá ser interpuesto dentro de los cinco (5) días hábiles siguientes a la fecha de su notificación.

#### NOTIFÍQUESE, PUBLÍQUESE Y CÚMPLASE

JUAN MANUEL MARTANS S.

Comisionado Presidente

JULIO JAVIER JUSTINIANI

Comisionado Vicepresidente

YOLANDA G. REAL S.

Comisionada, a i

### REPÚBLICA DE PANAMA

### COMISIÓN NACIONAL DE VALORES

#### RESOLUCIÓN CNV No. 197-09

#### de 23 de junio de 2009

### La Comisión Nacional de Valores en uso de sus facultades legales, y

### **CONSIDERANDO:**

Que de conformidad con lo dispuesto en el Numeral 2 del Artículo 8 del Decreto Ley No.1 de 8 de julio de 1999, corresponde a la Comisión Nacional de Valores resolver sobre las solicitudes de registro de ofertas públicas que se le presenten.

Oue mediante el Acuerdo No.4-2003 de 11 de abril de 2003 se adopta el procedimiento para la presentación de solicitudes de Registro a Términos y Condiciones de Valores Registrados en la Comisión Nacional de Valores.

Que el Artículo 3 del Acuerdo No.4-2003 de 11 de abril de 2004 de 11 de abril de 2003 establece que la suspensión de la negociación pública de los valores del emisor afectos a la modificación por un plazo de tres (3) días hábiles, plazo que podrá prorrogarse si a juicio de la Comisión esta medida es necesaria para salvaguardar los intereses de los tenedores de los valores.

Que mediante memorial, el 11 de junio de 2009, la firma Alemán, Cordero, Galindo & Lee apoderados de la Sociedad FINANZAS GENERALES, S.A., presentó solicitud de modificación a los términos y condiciones de la Oferta Pública de Bonos Corporativos por un valor de hasta Cien Millones de Dólares de los Estados Unidos de América (US\$100,000,000.00), autorizados mediante Resolución CNV No. 297-07 de 16 de noviembre de 2007.

#### **RESUELVE:**

PRIMERO: SUSPENDER las negociaciones de los Bonos Corporativos por un valor de hasta Cien Millones de Dólares de los Estados Unidos de América (US\$100,000,000.00), autorizados mediante Resolución CNV No. 297-07 de 16 de noviembre de 2007, de la sociedad FINANZAS GENERALES, S.A.

SEGUNDO: La suspensión de la negociación pública de valores del emisor afectos a la modificación estará en vigencia por un plazo de tres (3) días hábiles, quedando automáticamente levantada, sin necesidad de pronunciamiento por parte de la Comisión, transcurrido dicho plazo. Este plazo podrá prorrogarse, mediante Resolución motivada si a juicio de la Comisión, esta medida es necesaria para salvaguardar los intereses de los tenedores de los Bonos Corporativos.

FUNDAMENTO LEGAL: Decreto Ley No. 1 de 8 de julio de 1999 y Artículo 3 del Acuerdo 4-2003 de 11 de abril de 2003.

Se advierte a la parte interesada que contra esta Resolución cabe el recurso de Reconsideración que deberá ser interpuesto dentro de los cinco (5) días hábiles siguientes a la fecha de su notificación.

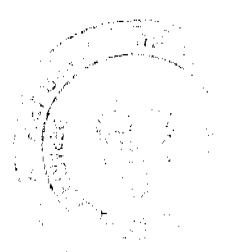

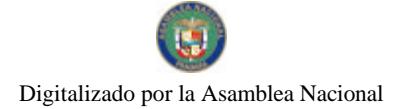

 $13$ 

### NOTIFIQUESE Y CÚMPLASE

**JUAN MANUEL MARTANS S.** 

### Comisionado Presidente

# JULIO JAVIER JUSTINIANI C

### Comisionado Vicepresidente

### YOLANDA G. REAL S

#### Comisionada, a il

### REPÚBLICA DE PANAMA

### **COMISIÓN NACIONAL DE VALORES**

# RESOLUCIÓN CNV No. 198-09

### de 23 de junio de 2009

La Comisión Nacional de Valores en uso de sus facultades legales, y

### **CONSIDERANDO:**

Que de conformidad con lo dispuesto en el Numeral 2 del Artículo 8 del Decreto Ley No.1 de 8 de julio de 1999, corresponde a la Comisión Nacional de Valores resolver sobre las solicitudes de registro de ofertas públicas que se le presenten.

Que mediante el Acuerdo No.4-2003 de 11 de abril de 2003 se adopta el procedimiento para la presentación de solicitudes de Registro a Términos y Condiciones de Valores Registrados en la Comisión Nacional de Valores.

Que el Artículo 3 del Acuerdo No.4-2003 de 11 de abril de 2004 de 11 de abril de 2003 establece que la suspensión de la negociación pública de los valores del emisor afectos a la modificación por un plazo de tres (3) días hábiles, plazo que podrá prorrogarse si a juicio de la Comisión esta medida es necesaria para salvaguardar los intereses de los tenedores de los valores.

Que mediante memorial, el 11 de junio de 2009, la firma Alemán, Cordero, Galindo & Lee apoderados de la Sociedad FINANZAS GENERALES, S.A., presentó solicitud de modificación a los términos y condiciones de la Oferta Pública de Bonos Corporativos por un valor de hasta Cincuenta Millones de Dólares de los Estados Unidos de América (US\$50,000,000.00), autorizados mediante Resolución CNV No. 111-06 de 17 de mayo de 2006.

#### **RESUELVE:**

PRIMERO: SUSPENDER las negociaciones de los Bonos Corporativos por un valor de hasta Cincuenta Millones de Dólares de los Estados Unidos de América (US\$50,000,000,00), autorizados mediante Resolución CNV No. 111-06 de 17 de mayo de 2006, de la sociedad FINANZAS GENERALES, S.A.

SEGUNDO: La suspensión de la negociación pública de valores del emisor afectos a la modificación estará en vigencia por un plazo de tres (3) días hábiles, quedando automáticamente levantada, sin necesidad de pronunciamiento por parte de la Comisión, transcurrido dicho plazo. Este plazo podrá prorrogarse, mediante Resolución motivada si a juicio de la Comisión, esta medida es necesaria para salvaguardar los intereses de los tenedores de los Bonos Corporativos.

FUNDAMENTO LEGAL: Decreto Ley No. 1 de 8 de julio de 1999 y Artículo 3 del Acuerdo 4-2003 de 11 de abril de 2003.

Se advierte a la parte interesada que contra esta Resolución cabe el recurso de Reconsideración que deberá ser interpuesto dentro de los cinco (5) días hábiles siguientes a la fecha de su notificación.

### NOTIFIQUESE Y CÚMPLASE

JUAN MANUEL MARTANS S.

Comisionado Presidente

JULIO JAVIER JUSTINIANI C.

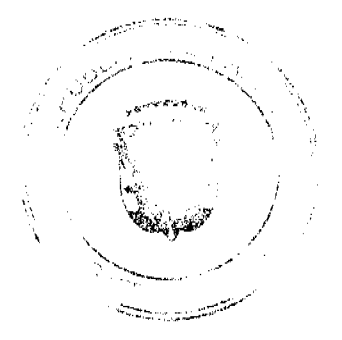

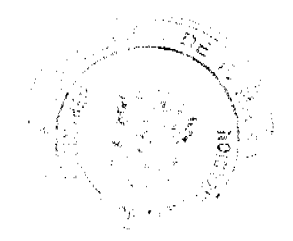

Digitalizado por la Asamblea Nacional

No 26406

Gaceta Oficial Digital, viernes 13 de noviembre de 2009

 $14$ 

Comisionado Vicentesidente

YOLANDA G, REAL S,

#### Comisionada, a.i.

### REPÚBLICA DE PANAMÁ

### COMISIÓN NACIONAL DE VALORES

### RESOLUCIÓN CNV No. 204-09

### De 30 de junio de 2009

### La Comisión Nacional de Valores.

#### en uso de sus facultades legales, y

#### **CONSIDERANDO:**

Que mediante los Acuerdos No.2-2000 de 28 de febrero de 2000, No.8-2000 de 22 de mayo de 2000 y No.18-2000 de 11 de octubre de 2000 la Comisión Nacional de Valores adoptó las normas aplicables a la forma y contenido de los Estados Financieros que deban presentar las personas sujetas a reporte, según el Decreto Ley 1 de 8 de julio de 1999.

Que el Acuerdo No.8-2005 de 20 de junio de 2005, adoptó criterios para la imposición de multas administrativas por la mora en la presentación de Estados Financieros e Informes a la Comisión Nacional de Valores a cargo de personas registradas o sujetas a reporte.

Que de conformidad con el Artículo 1 del Acuerdo No.8-2005 de 20 de junio de 2005, la mora en la presentación de Estados Financieros se sancionará acumulativamente así:

a) Multa de CINCUENTA BALBOAS (B/.50.00) por día, durante los primeros diez (10) días hábiles de mora;

b) Multa de CIEN BALBOAS (B/.100.00) por día, durante los siguientes diez (10) días hábiles de mora;

c) Multa de CIENTO CINCUENTA BALBOAS (B/.150.00) por día, durante los siguientes días hábiles de mora, hasta un máximo de TRES MIL BALBOAS (B/.3,000.00) por informe moroso.

Que el 31 de marzo de 2009, el licenciado Rodrigo A. Díaz, Vicc-Presidente Ejecutivo de Grupo Mundial Tenedora, S.A. envió nota con fecha de 30 de marzo de 2009, en donde solicitaba se concediera una extensión, hasta el día 17 de abril del presente año, para la presentación del formulario IN-A y sus Estados Financieros Auditados al 31 de diciembre de 2008; además manifestó que la razón por la cual dicho informe no fue presentados en la fecha correspondiente obedecía a que sus Auditores Externos no habían finalizado el proceso de consolidación de los Estados Financieros.

Que el 1 de abril de 2009 la Comisión dio respuesta a su solicitud comunicando que el Decreto Ley No. 1 de 8 de julio de 1999 por el cual se crea la Comisión Nacional de Valores y se regula el mercado de valores panameño, y los Acuerdos No 8-2000 y No.18-2000 de 11 de octubre de 2000, no conceden facultades a la Comisión Nacional de Valores para conceder prórroga para la entrega de los informes financieros.

Que el 17 de abril de 2009 la sociedad Grupo Mundial Tenedora, S.A., presentó el Informe de Actualización Anual, correspondiente al periodo terminado el 31 de diciembre de 2008, acumulando así once (11) días hábiles de mora.

Que con fundamento en lo dispuesto en el artículo 1 del Acuerdo No. 8-2005 de 20 de junio de 2005, el 1 de junio de 2009, la Dirección de Registro de Valores e Informe de Emisores remitió correo electrónico a el Licenciado Manuel José Cucalón Jefe de Planeación y Presupuesto de Grupo Mundial Tenedora, S.A. solicitando las explicaciones por la cual el Informe de Actualización Anual, no fue entregado dentro de la fecha establecida

Que en respuesta el 2 de junio de 2009, el licenciado Cucalón manificsta lo siguiente: "En la carta que enviamos para solicitar el plazo de entrega el Informe de Actualización Anual explicamos el motivo por el cual incurrimos en este incumplimiento. Nos basamos en que conjuntamente con nuestros Auditores Externos confirmamos que para la fecha solicitada, 17 de abril de 2009, estaría finalizado el proceso de consolidación de los Estados Financieros de Grupo Mundial Tenedora, S.A.'

Que luego de evaluar las razones expuestas por la sociedad Grupo Mundial Tenedora, S.A., concluye esta autoridad que las mismas no se enmarcan dentro de los supuestos previstos en el artículo 5 del Acuerdo No.8-2005, refiriéndonos específicamente a que ño es por causas imputables a fuerza mayor o caso fortuito o cese de operaciones como negocio en marcha, y corresponde a esta entidad aplicar las disposiciones contenidas en dicho Acuerdo, que establece criterios para la impósición de multas administrativas por mora en la presentación de Estados Financieros e Informes a la Comisión

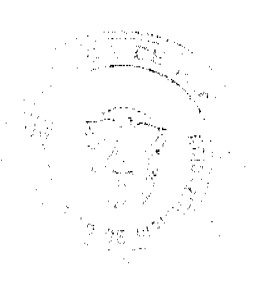

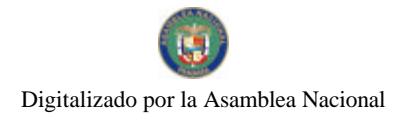

### Gaceta Oficial Digital, viernes 13 de noviembre de 2009

Nacional de Valores.

Que conforme al numeral 10 del Artículo 8 del Decreto Ley 1 de 8 de julio de 1999, corresponde a la Comisión Nacional de Valores imponer las sanciones que establece el referido Decreto Ley.

Oue vista la Opinión de la Dirección Nacional de Registro de Valores e Informes de Emisores según informe de fecha 18 de mayo de 2009 que reposa en el expediente.

Que vista la Opinión de la Dirección de Asesoría Legal según informe de fecha 19 de mayo de 2008 que reposa en el expediente.

#### RESUELVE:

ARTÍCULO ÚNICO: Imponer a la sociedad, Grupo Mundial Tenedora, S.A. multa de SEISCIENTOS BALBOAS (B/.600.00) por mora de once (11) dias hábiles en la presentación de su Informe de Actualización Anual al 31 de diciembre de 2008.

FUNDAMENTO LEGAL: Decreto Ley 1 de 8 de julio de 1999; Acuerdo No.2-2000 de 28 de febrero de 2000; Acuerdo No.8-2000 de 22 de mayo de 2000; Acuerdo No.18-2000 de 11 de octubre de 2000 y Acuerdo No.8-2005 de 20 de junio de 2005.

Se advierte a la parte interesada que contra esta Resolución cabe el Recurso de Reconsideración que deberá ser interpuesto dentro de los cinco (5) días hábiles siguientes a la fecha de su notificación.

### NOTIFIQUESE, PUBLÍQUESE Y CÚMPLASE

**JUAN MANUEL MARTANS** 

### **Comisionado Presidente**

**JULIO JAVIER JUSTINIANI** 

# Comisionado Vicepresidente

YOLANDA G. REAL S.

Comisionada, a.i.

REPÚBLICA DE PANAMA **COMISIÓN NACIONAL DE VALORES** RESOLUCIÓN CNV No. 208-09 de 02 de julio de 2009

La Comisión Nacional de Valores

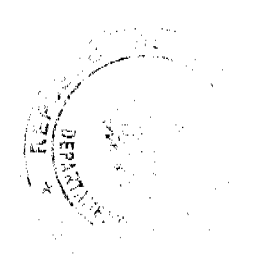

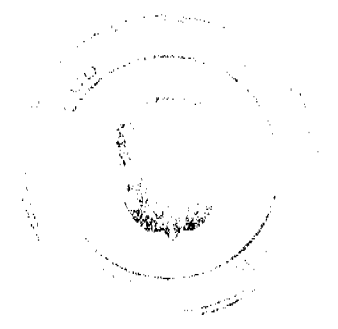

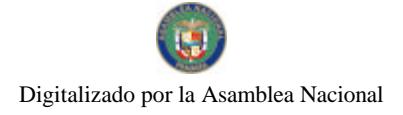

#### Gaceta Oficial Digital, viernes 13 de noviembre de 2009

16

en uso de sus facultades legales, y

#### **CONSIDERANDO:**

Que la sociedad denominada INMOBILIARIA DON ANTONIO, S.A., sociedad anónima incorporada y existente de conformidad con las leyes de la República de Panamá, mediante Escritura Pública No. 2528 del 5 de octubre de 1990, Notaría Once del Circuito Notarial de la Ciudad de Panamá, la cual se encuentra inscrita a la Ficha 240563, Rollo 30815, Imagen 0022 de la Sección de Micropelículas (Mercantil) del Registro Público desde el 30 de octubre de 1990, ha solicitado mediante apoderados especiales y en calidad de emisor el registro de valores para ser objeto de oferta pública.

Que de conformidad con lo dispuesto en el Numeral 2 del Artículo 8 del Decreto Ley No.1 de 8 de julio de 1999, corresponde a la Comisión Nacional de Valores resolver sobre las solicitudes de registro de ofertas públicas que se le presenten.

Que la información suministrada y los documentos aportados cumplen con los requisitos establecidos por el Decreto Ley No. 1 de 8 de julio de 1999 y sus reglamentos, estimándose procedente resolver de conformidad.

Que vista la opinión de la Dirección Nacional de Registro de Valores e Informes de Emisores según informes de fecha 12 de junio de 2009 y 23 de junio de 2009 que reposan en el expediente.

Que vista la opinión de la Dirección Nacional de Asesoría Legal según informe de fecha 1 de junio de 2009 y 30 de junio de 2009 que reposa en el expediente.

#### **RESUELVE:**

PRIMERO: REGISTRAR los siguientes valores de la sociedad INMOBILIARIA DON ANTONIO, S.A., para su oferta pública:

Bonos Hipotecarios Rotativos hasta por un monto de Cincuenta Millones de Dólares (US\$50, 000,000), moneda de curso legal de los Estados Unidos.

Fecha de Oferta: La fecha inicial del Programa Rotativo de Bonos será el 7 de julio de 2009.

Precio Inicial de Venta Los Bonos serán inicialmente ofrecidos a un precio a la par, es decir, al 100% de su valor nominal, Sin embargo, la Junta Directiva del emisor podrá, de tiempo en tiempo, cuando lo considere conveniente, autorizar que los bonos sean ofrecidos en el mercado primario por un valor superior o inferior a su valor nominal según las condiciones del mercado financiero en dicho momento.

Forma de los Bonos y Denominaciones: Los Bonos serán emitidos en forma global, registrada y sin cupones, en denominaciones de mil dólares (US\$1,000) o sus múltiplos, de acuerdo a la demanda del mercado.

El Emisor podrá efectuar emisiones rotativas de los Bonos, en tantas series como la demanda de mercado reclame, siempre y cuando se respete el monto autorizado total del Programa Rotativo de Bonos, y que la nueva venta de Bonos se realice de acuerdo a los plazos estipulados en el Prospecto Informativo.

Fecha de Vencimiento: Los Bonos serán emitidos con vencimientos de tres (3), cinco (5) y siete (7) años contados a partir de la fecha de oferta de cada serie.

Tasa de Interés: La tasa de interés para cada una de las Series podrá ser fija o variable a opción del Emisor. En el caso de ser tasa fija, los Bonos devengarán una tasa de interés que será determinada por el Emisor según la demanda del mercado, al menos cinco (5) días hábiles antes de la Fecha de Oferta de cada serie. La tasa de interés variable podrá ser sujeta, a opción del Emisor, a un rango de tasas mínima y máxima para cada una de las respectivas series. La tasa variable será revisada y determinada por el Emisor trimestralmente, en base a la tasa Libor (London Interbank Offered Rate) a tres meses ("Libor(3)"), cinco días hábiles antes del comienzo del respectivo trimestre o período de interés.

Forma de Pago: Para cada una de las Series, los intereses serán pagados por trimestre vencido, hasta su respectiva fecha de vencimiento o redención anticipada.

Para cada una de las Series, el valor nominal del cada Bono se pagará mediante amortizaciones a capital, trimestrales e iguales, durante el periodo de vigencia de las respectivas Series, hasta la respetiva fecha de vencimiento o redención anticipada

La base para el cálculo de los intereses será días calendarios/360.

Redención Anticipada: Los Bonos podrán ser redimidos anticipadamente, en forma parcial o total, a opción del Emisor, en cualquier momento después de cumplidos los dos años desde la Fecha de Oferta de la respectiva Serie a redimir, únicapiente por el saldo a capital de los Bonos.

 $\mathbf{y} \in \mathcal{W}^{n_{\mathcal{A}}(\mathbf{y}_{1}, \ldots, \mathbf{y}_{n})}$ 

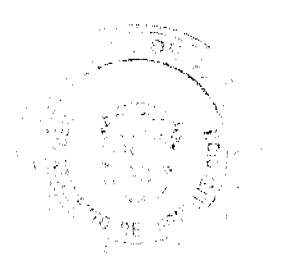

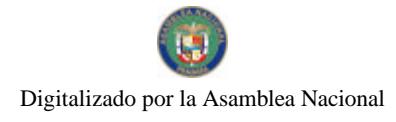

#### Gaceta Oficial Digital, viernes 13 de noviembre de 2009

#### Garantía de la Emisión:

Los Bonos estarán garantizados por un Fideicomiso Irrevocable de Garantia que será constituido con MMG Bank Corporation, en beneficio de los Tenedores Registrados de los Bonos, compuesto por: i) dinero en efectivo; ii) primera hipoteca y anticresis sobre terrenos y mejoras propiedad del Limisor o de sociedades afiliadas o subsidiarias de éste y cualesquiera otros inmuebles que estas sociedades adquieran en el futuro para su operación, tal como se describe en el Capítulo III, Sección G de este prospecto informativo y iii) cesión de las indemnizaciones provenientes de las pólizas de seguro de incendio y terremoto, con extensión de cubierta, sobre las mejoras presentes y futuras sobre las propiedades a ser dadas en primera hipoteca y anticresis al Fideicomiso de Garantía, tal como se describe en el Capítulo III, Sección G de este prospecto informativo. En adición, los Bonos estarán garantizados por la Fianza solidaria de Rey Holdings Corp.

Respaldo de la Emisión: Estarán respaldados por el Crédito General del Emisor

SEGUNDO: El registro de la oferta pública de estos valores no implica que la Comisión de Valores recomiende la inversión en tales valores, ni representa opinión favorable o desfavorable sobre las perspectivas del negocio. La Comisión Nacional de Valores no será responsable por la veracidad de la información presentada en este prospecto o de las declaraciones contenidas en las solicitudes de registro.

TERCERO: Los valores antes descritos podrán ser ofrecidos públicamente a partir de la fecha en que quede ejecutoriada la presente Resolución.

CUARTO: Se advierte a la sociedad INMOBILIARIA DON ANTONIO, S.A., que con el registro de los valores concedido mediante la presente Resolución queda sujeta al cumplimiento de las obligaciones del Decreto Ley No.1 de 8 de julio de 1999 y sus Acuerdos reglamentarios que incluyen entre otras el pago de la Tarifa de Supervisión de los valores en circulación, la presentación de los Informes de Actualización, trimestrales y anuales.

FUNDAMENTO LEGAL: Artículo 8, Numeral 2, Titulos V y VI del Decreto Ley No. 1 de 8 de julio de 1999; Acuerdo No.6-00 de 19 de mayo de 2000.

Se advierte a la parte interesada que contra esta Resolución cabe el recurso de Reconsideración que deberá ser interpuesto dentro de los cinco (5) días hábiles siguientes a la fecha de su notificación.

### NOTIFIQUESE Y CÚMPLASE

**JUAN MANUEL MARTANS S.** 

#### Comisionado Presidente

### JULIO JAVIER JUSTINIANI C

Comisionado Vicepresidente

YOLANDA G. REAL S.

#### Comisionada, a.i.

### REPÚBLICA DE PANAMA

### **COMISIÓN NACIONAL DE VALORES**

### RESOLUCIÓN CNV No. 210-09

#### de 07 de julio de 2009

#### La Comisión Nacional de Valores

en uso de sus facultades legales, y

#### **CONSIDERANDO:**

Que la sociedad denominada COCHEZ Y CÍA, S.A., sociedad anónima incorporada y existente de conformidad con las leyes de la República de Panamá, mediante Escritura Pública No. 659 del 24 de mayo de 1920, Notaría Primera del Circuito Notarial de la Ciudad de Panamá, la cual se encuentra inscrita en la Sección Mercantil del Registro Público de Panamá, en el Tomo 521, Folio 136 y Asiento 113133, actualizada a la Ficha 32662, Rollo 1624 e Imagen 37, ha solicitado mediante apoderados especiales y en calidad de emisor el registro de valores para ser objeto de oferta pública.

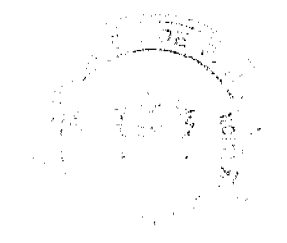

 $17$ 

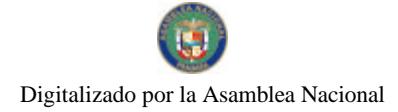

#### Gaceta Oficial Digital, viernes 13 de noviembre de 2009

Que de conformidad con lo dispuesto en el Numeral 2 del Artículo 8 del Decreto Ley No.1 de 8 de julio de 1999, corresponde a la Comisión Nacional de Valores resolver sobre las solicitudes de registro de ofertas públicas que se le presenten.

Que la información suministrada y los documentos aportados cumplen con los requisitos establecidos por el Decreto Ley No.1 de 8 de julio de 1999 y sus reglamentos, estimándose procedente resolver de conformidad.

Que vista la opinión de la Dirección Nacional de Registro de Valores e Informes de Emisores según informes de fecha 13 de mayo de 2009 y 22 de junio de 2009 que reposan en el expediente.

Que vista la opinión de la Dirección Nacional de Asesoría Legal según informe de fecha 4 de mayo de 2009 y 3 de julio de 2009 que reposa en el expediente.

#### **RESUELVE:**

Primero: REGISTRAR los siguientes valores de la sociedad COCHEZ Y CÍA, S.A., para su oferta pública:

Valores Comerciales Rotativos por un valor nominal de hasta Cinco Millones de dólares (US\$5,000,000), emitidos en múltiples series, según lo establezca el Emisor de acuerdo a sus necesidades.

Precio Inicial: Los Bonos serán inicialmente ofrecidos a un precio a la par, es decir, al 100% de su valor nominal, pero podrán ser objetos de descuentos así como de prima o sobreprecio.

Forma de los Bonos y Denominaciones: Los Bonos serán emitidos en denominaciones de mil dólares (US\$1,000) o sus múltiplos, de forma desmaterializada y representados en anotaciones en cuenta.

Fecha de Vencimiento: Los VCN's tendrán fechas de vencimiento de noventa (90), ciento veinte (120), ciento ochenta (180), trescientos sesenta (360) días a partir de la fecha de emisión, a ser determinadas por el Emisor.

Tasa de Interés: Los VCN's pagarán intereses hasta su vencimiento de forma trimestral sobre el capital; la periodicidad será fijada o determinada por el Emisor para cada serie. La Tasa de Interés será previamente determinada por el Emisor para cada una de las series y podrá ser fija o variable. La tasa variable será determinada en base a un diferencial sobre la tasa que bancos de primera línea requieran entre sí para depósitos en dólares a tres (3) meses plazo, en el mercado interbancario de Londres (London Interbank Offered Market). La tasa de interés, ya sea fija o variable, será determinada por el Emisor al menos dos (2) días hábiles antes de la fecha de emisión de cada serie. La tasa de interés se notificará a la Comisión Nacional de Valores antes de la fecha de emisión.

Fecha de pago de intereses: Los intereses se pagarán trimestralmente los días quince (15) del mes que corresponda, hasta su vencimiento. El pago del capital de los VCN's se hará en su totalidad en la fecha de vencimiento de los mismos.

Base de Cálculo: Los intereses se calcularán sobre la base de un año de 360 días.

Redención Anticipada: El emisor tendrá la opción de redimir anticipadamente todos o parte de los VCN's, en cualquier momento, siempre que se haya pagado en su totalidad el capital e intereses de los Bonos Serie A del Emisor, autorizados mediante resoluciones adoptadas el 20 de septiembre de 2005 y registrados ante la Comisión Nacional de Valores mediante Resolución CNV No. 42-06 de 24 de febrero de 2006.

Respaldo de la Emisión: Estará respaldada por el Crédito General del Emisor.

Segundo: El registro de la oferta pública de estos valores no implica que la Comisión de Valores recomiende la inversión en tales valores, ni representa opinión favorable o desfavorable sobre las perspectivas del negocio. La Comisión Nacional de Valores no será responsable por la veracidad de la información presentada en este prospecto o de las declaraciones contenidas en las solicitudes de registro.

Tercero: Los valores antes descritos podrán ser ofrecidos públicamente a partir de la fecha en que quede ejecutoriada la presente Resolución.

Cuarto: Se advierte a la sociedad COCHEZ Y CÍA, S.A., que con el registro de los valores concedido mediante la presente Resolución queda sujeta al cumplimiento de las obligaciones del Decreto Ley No.1 de 8 de julio de 1999 y sus Acuerdos reglamentarios que incluyen entre otras el pago de la Tarifa de Supervisión de los valores en circulación, la presentación de los Informes de Actualización, trimestrales y anuales.

FUNDAMENTO LEGAL: Artículo 8, Numeral 2, Títulos V y VI del Decreto Ley No. 1 de 8 de julio de 1999; Acuerdo No.6-00 de 19 de mayo de 2000.

Se advierte a la parte interesada que contra esta Resolución cabe el recurso de Reconsideración que deberá ser interpuesto deprro de los cinco (5) días hábiles siguientes a la fecha de su notificación.

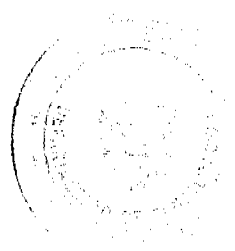

18

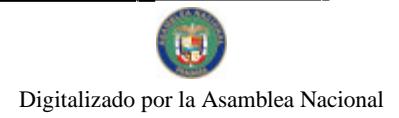

#### Gaceta Oficial Digital, viernes 13 de noviembre de 2009

19

### NOTIFIQUESE Y CÚMPLASE

**JUAN MANUEL MARTANS S.** 

Comisionado Presidente

JULIO JAVIER JUSTINIANI C.

Comisionado Vicepresidente

YOLANDA G. REAL S.

Comisionada, a.i.

### REPÚBLICA DE PANAMA

### **COMISIÓN NACIONAL DE VALORES**

# RESOLUCIÓN CNV No 211-09

### de 07de inlio de 2009

#### La Comisión Nacional de Valores

en uso de sus facultades legales, y

### **CONSIDERANDO:**

Que la sociedad denominada COCHEZ Y CÍA, S.A., sociedad anónima incorporada y existente de conformidad con las leyes de la República de Panamá, mediante Escritura Pública No. 659 del 24 de mayo de 1920, Notaría Primera del Circuito Notarial de la Ciudad de Panamá, la cual se encuentra inscrita en la Sección Mercantil del Registro Público de Panamá, en el Tomo 521, Folio 136 y Asiento 113133, actualizada a la Ficha 32662, Rollo 1624 e Imagen 37, ha solicitado mediante apoderados especiales y en calidad de emisor el registro de valores para ser objeto de oferta pública.

Que de conformidad con lo dispuesto en el Numeral 2 del Artículo 8 del Decreto Ley No.1 de 8 de julio de 1999, corresponde a la Comisión Nacional de Valores resolver sobre las solicitudes de registro de ofertas públicas que se le presenten.

Que la información suministrada y los documentos aportados cumplen con los requisitos establecidos por el Decreto Ley No.1 de 8 de julio de 1999 y sus reglamentos, estimándose procedente resolver de conformidad.

Que vista la opinión de la Dirección Nacional de Registro de Valores e Informes de Emisores según informes de fecha 13 de mayo de 2009 y 22 de junio de 2009 que reposan en el expediente.

Que vista la opinión de la Dirección Nacional de Asesoría Legal según informe de fecha 4 de mayo de 2009 y 3 de julio de 2009 que reposa en el expediente.

#### **RESUELVE:**

Primero: REGISTRAR los siguientes valores de la sociedad COCHEZ Y CÍA, S.A, para su oferta pública:

Bonos Corporativos Rotativos por un valor nominal de hasta Quince Millones de dólares (US\$15,000,000), emitidos en múltiples series, según lo establezca el Emisor de acuerdo a sus necesidades.

Precio Inicial: Los Bonos serán inicialmente ofrecidos a un precio a la par, es decir, al 100% de su valor nominal, pero podrán ser objetos de descuentos así como de prima o sobreprecio.

Forma de los Bonos y Denominaciones: Los Bonos serán emitidos en denominaciones de mil dólares (US\$1,000) o sus múltiplos, de forma desmaterializada y representados en anotaciones en cuenta.

Fecha de Vencimiento: Los Bonos tendrán fechas de vencimiento de tres (3), cuatro (4), cinco (5), seis (6) y siete (7) años a partir de la fecha de emisión, a ser determinadas por el emisor.

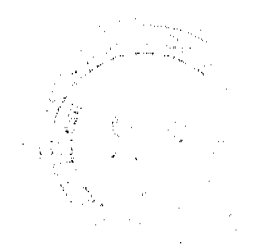

ستشرب

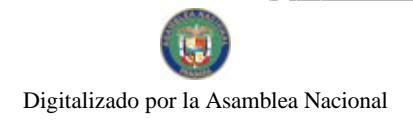

#### Gaceta Oficial Digital, viernes 13 de noviembre de 2009

Tasa de Interés: Los Bonos pagarán intereses basta su vencimiento de forma trimestral sobre el capital; la periodicidad será fijada o determinada por el Emisor para cada serie. La Tasa de Interés será previamente determinada por el Emisor para cada una de las series y podrá ser fija o variable. La tasa variable será determinada en base a un diferencial sobre la tasa que bancos de primera línea requieran entre sí para depósitos en dólares a tres (3) meses plazo, en el mercado interbancario de Londres (London Interbank Offered Market). La tasa de interés, ya sea fija o variable, será determinada por el Emisor al menos dos (2) días hábiles antes de la fecha de emisión de cada serie. La tasa de interés se notificará a la Comisión Nacional de Valores antes de la fecha de emisión.

Fecha de pago de intercses: Los intereses se pagarán trimestralmente los días quince (15) del mes que corresponda, hasta su vencimiento. El pago del capital de los Bonos se hará en su totalidad en la fecha de vencimiento de los mismos.

Base de Cálculo: Los intereses se calcularán sobre la base de un año de 360 días.

Redención Anticipada: El emisor tendrá la opción de redimir anticipadamente todos o parte de los Bonos, en cualquier momento, siempre que se haya pagado en su totalidad el capital e intereses de los Bonos Serie A del Emisor, autorizados mediante resoluciones adoptadas el 20 de septiembre de 2005 y registrados ante la Comisión Nacional de Valores mediante Resolución CNV No. 42-06 de 24 de febrero de 2006.

Respaldo de la Emisión: Estará respaldada por el Crédito General del Emisor, no obstante, el Emisor se reserva el derecho de garantizar el cumplimiento de las obligaciones derivadas de una o más series de Bonos mediante la constitución de una primera hipoteca y anticresis sobre bienes muebles, cuando lo estime conveniente.

Segundo: El registro de la oferta pública de estos valores no implica que la Comisión de Valores recomiende la inversión en tales valores, ni representa opinión favorable o desfavorable sobre las perspectivas del negocio. La Comisión Nacional de Valores no será responsable por la veracidad de la información presentada en este prospecto o de las declaraciones contenidas en las solicitudes de registro.

Tercero: Los valores antes descritos podrán ser ofrecidos públicamente a partir de la fecha en que quede ejecutoriada la presente Resolución.

Cuarto: Se advierte a la sociedad COCHEZ Y CÍA, S.A., que con el registro de los valores concedido mediante la presente Resolución queda sujeta al cumplimiento de las obligaciones del Decreto Ley No.1 de 8 de julio de 1999 y sus .<br>Acuerdos reglamentarios que incluyen entre otras el pago de la Tarifa de Supervisión de los valores en circulación, la presentación de los Informes de Actualización, trimestrales y anuales.

FUNDAMENTO LEGAL: Artículo 8, Numeral 2, Títulos V y VI del Decreto Ley No. 1 de 8 de julio de 1999; Acuerdo No.6-00 de 19 de mayo de 2000.

Se advierte a la parte interesada que contra esta Resolución cabe el recurso de Reconsideración que deberá ser interpuesto dentro de los cinco (5) días hábiles siguientes a la fecha de su notificación.

#### NOTIFIQUESE Y CÚMPLASE

**JUAN MANUEL MARTANS S.** 

Comisionado Presidente

JULIO JAVIER JUSTINIANI C.

Comisionado Vicepresidente

# YOLANDA G. REAL S.

Comisionada, a.i.

### REPÚBLICA DE PANAMÁ

### COMISIÓN NACIONAL DE VALORES

### OPINIÓN No. 5-2009

(14 de julio de 2009)

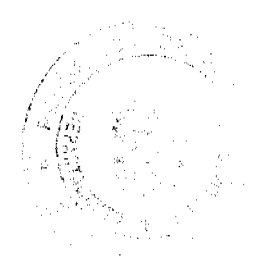

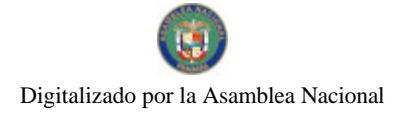

No.26406

#### Gaceta Oficial Digital, viernes 13 de noviembre de 2009

Tema: Se ha solicitado a la Comisión Nacional de Valores (CNV) sentar su posición administrativa respecto a la vigencia de la excepción contenida en el artículo 280 del Decreto Ley 1 de 1999 y su posible derogación tácita.

Solicitante: Ledo. Jorge Alexander Olivardia B.

#### Obieto de la Consulta:

El objeto de la presente solicitud es que esta Comisión emita opinión administrativa respecto a lo siguiente:

1. ¿Se encuentra vigente la excepción de no aplicación de las normas contenidas en el Título II de la Ley 29 de 1996 a los contratos, disposiciones que tengan que ver con valores registrados, ni a las personas registradas en la Comisión en relación con sus operaciones bursátiles?

2. En el evento de respuesta afirmativa a la pregunta anterior, ¿es aplicable dicha exención a los asesores de inversiones?

#### Criterio del Solicitante:

El solicitante fundamenta su posición a través del siguiente criterio:

El artículo 205 de la Ley 45 de 31 de octubre de 2007, publicada en la Gaceta Oficial No. 25,914 de 7 de noviembre de 2007, derogó de forma expresa la Ley 29 de 1 de febrero de 1996. En este sentido observamos que el artículo 280 del Decreto Ley 1 de 1999, no hace alusión genérica a las normas de protección al consumidor vigentes en la República de Panamá, por el contrario hace una remisión a la aplicación de la Ley 29 de 1996 (que otrora regulaba la protección al consumidor en la República de Panamá), por tanto parece ser posible sostener que la derogatoria de la Ley 29 por virtud de lo establecido en el artículo 205 de la Ley 45 de 2007, antes mencionado, derogó de forma tácita el artículo 280 del Decreto Ley 1 de 8 de julio de 1999.

No obstante lo anterior, debe tenerse en cuenta en cualquier caso lo establecido en el artículo 202 de la Ley 45 de 2007.

#### Artículo 202

Toda referencia a la Comisión de Libre Competencia y Asuntos del Consumidor, en leyes, decretos leyes, decretos reglamentarios y demás disposiciones, así como en contratos, convenios o acuerdos anteriores a la presente Ley, se entenderá hecha respecto de la Autoridad, y los derechos, las facultades, las obligaciones y las funciones de aquella así establecidos se tendrán como derechos, facultades, obligaciones y funciones de ésta, salvo disposición expresamente en contrario de la presente Ley.

Resulta claro que, el legislador previó, la existencia de referencias en otras leyes y normas de menor jerarquía respecto a asuntos de protección al consumidor, sin embargo consideramos que dicha previsión no puede extenderse, debido a su literalidad, a la propia Ley 29 de 1996, sino a aquellas en las que se haga expresa referencia a la Institución denominada Comisión de Libre Competencia y Asuntos del Consumidor, cuyas funciones, obligaciones y facultades ahora pertenecen (de manera ampliada) a la Autoridad de Protección a los Consumidores y Usuarios.

Por último somos del criterio de que, en cualquier caso dicha exención no puede extenderse a la figura del asesor de inversiones, toda vez que, el artículo 280 del Decreto ley 1 de 1999, hace alusión expresa a "personas registradas" en la Comisión. En sentido debemos acudir a lo establecido en el numeral 1 de este cuerpo legal, el cual al definir institución registrada incluye a casas de valores, bolsas de valores, centrales de valores, sociedades de inversión o administradores de inversión, sin embargo no incluye dentro de esta categoría a los asesores de inversión.

#### Posición de la Comisión Nacional de Valores

De la lectura de los argumentos expuestos, esta Comisión coincide con el solicitante en el sentido de la Lev 45 de 31 de octubre de 2007 "que dicta normas sobre protección al consumidor y defensa de la competencia" derogó en su totalidad la Ley 29 de 1 de febrero de 1996 "por la cual se dictan normas sobre la defensa de la competencia y se adoptan otras medidas".

Con lo cual, al tenor de lo establecido en los artículos 36 y 37 del Código Civil, que a continuación se citan, se podría considerar que al no hacer una referencia expresa, la Ley 45 de 2007, sobre la vigencia del artículo 280 del Decreto Ley 1 de 1999 queda el mismo sin efecto, ya que la Ley 29 de 1996 es inexistente para el mundo jurídico desde la promulgación de la Ley 45 de 2007.

### Artículo 36

Estimase insubsistente una declaración legal... por existir una ley nueva que regule integramente la materia a que la anterior disposición se refería.

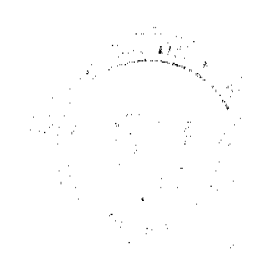

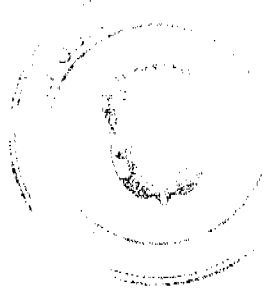

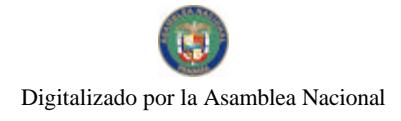

Gaceta Oficial Digital, viernes 13 de noviembre de 2009

#### Artículo 37

Una ley derogada no revivirá por solas referencias que a ella se hagan, ni por haber sido abolida la ley que la derogó...

Lo anterior, se aprecia en que el artículo 280 del Decreto Ley 1 de 8 de julio de 1999 mencionado excluyó (1) Los contratos y transacciones que tengan que ver con valores registrados y (2) a las personas registradas en la Comisión en relación con sus operaciones bursátiles, del ámbito de aplicación del Título II (de la protección al consumidor) de la Ley 29 de 1996, haciendo una referencia expresa a ésta normativa legal, como se aprecia a continuación.

#### Artículo 280 Decreto Lev 1 de 1999

Las disposiciones contenidas en el Título II de la Ley 29 de 1996 no serán aplicables a los contratos ni a las transacciones que tengan que ver con valores registrados, ni a las personas registradas en la Comisión en relación con sus operaciones bursátiles...

Así las cosas, otro sería el caso si el artículo 280 del Decreto Ley 1 de 1999, hubiese hecho alusión a las facultades legales otorgadas a la entonces Comisión de Libre Competencia y Protección al Consumidor hoy denominada Autoridad de Protección al Consumidor y Defensa de la Competencia, actual regulador según la Ley 45 de 2007, toda vez que en ese supuesto aplicaría obviamente lo establecido en el artículo 202 de esta normativa, según la cual toda referencia a la Comisión de Libre Competencia y Protección al Consumidor, en leyes, decretos leyes, decretos reglamentarios y demás disposiciones, se entenderá hecha respecto de la Autoridad de Protección al Consumidor y Defensa de la Competencia. Evidentemente, lo descrito no aplica para la situación consultada, porque como hemos anotado el texto del artículo 280, mencionado, explícitamente hace una excepción de la aplicación del Título II de la Ley 29 de 1996; esto es, mencionó una legislación que ha sido derogada expresamente mediante el artículo 205 de la Ley 45 de 31 de octubre de 2007. En consecuencia, coincidimos con el solicitante que se ha producido la derogación tácita de la norma.

Ahora bien, el objetivo de lo normado en el artículo 280 del Decreto Ley 1 de 1999, era precisamente dejar en el ámbito de la legislación especial del mercado de valores los parámetros básicos aplicables a las actividades propias tanto de casas de valores como asesores de inversión relacionadas con las contrataciones derivadas de tales actividades. Dicha normativa fue desarrollada con fundamento en la facultad expresa otorgada a la Comisión Nacional de Valores mediante el numeral 4 del artículo 8 del Decreto Ley 1 de 1999, en el Acuerdo 5 de 2003, en el cual se destacan las normas de conducta, régimen de contratos, derechos y obligaciones que deben prevalecer entre los sujetos regulados y derechos de los inversionistas aplicables tanto a las casas de valores como a los asesores de inversión.

Es preciso acotar que esa excepción de aplicación del Título II de la derogada Ley 29 de 1996, que correspondía al título denominado "De la Protección al Consumidor", no constituyó para efectos legales que el inversionista o cliente quedara situado en un ámbito de desprotección. En efecto, el objetivo de la normativa especial desarrollada para los sujetos y clientes del mercado de valores vigente a la fecha en el Acuerdo 5 de 2003, es plasmar las reglas aplicables a las operaciones propias tanto de casas de valores como asesores de inversión entre otros, y dentro de éstas específicamente las tendientes a la revelación de información, derechos y obligaciones de las partes, plazos de rescisión y modificación de contratos, tarifas y otros aspectos encaminados a dar certidumbre a la contratación y proteger al inversionista mediante pautas de revelación de información del cliente al sujeto regulado y viceversa de manera oportuna y transparente con la finalidad de que exista un equilibrio en los derechos y obligaciones de las partes.

La derogación tácita del artículo 280 del Decreto Ley 1 de 1999, por la Ley 45 de 31 de octubre de 2007, no produce una derogatoria de las disposiciones legales de carácter especial aplicable a los sujetos del mercado de valores y entre éstos a los asesores de inversión.

Ahora bien, respecto a que es aplicable o no a los asesores de inversión partiendo de un concepto de " persona registrada " del Decreto Ley 1 de 1999, resulta claro que éstos son sujetos con Licencia al tenor de lo expresamente establecido en el artículo 23 del Decreto Ley 1 de 1999 y el artículo 26 del Acuerdo 2 de 2004; como tal es un sujeto regulado al exigir la legislación vigente que para ejercer las actividades propias de asesoría de inversiones, tal como viene definida en el artículo1 del Decreto Ley 1 de 1999, se debe obtener una Licencia emitida por la Comisión Nacional de Valores. Ese carácter le otorga una serie de obligaciones y estándares legales que cumplir así como lo sujeta a supervisión y fiscalización en base a las facultades del artículo 8 del Decreto Ley 1 de 1999.

Debido al efecto de derogación tácita del artículo 280 del Decreto Ley 1 de 1999, dilucidar si el concepto de asesor de inversiones se enmarca o no en el concepto de persona registrada pierde vigencia, pero sin embargo, estimamos preciso dejar sentado que a pesar de ello, como hemos mencionado en párrafos anteriores, la normativa especial aplicable a los asesores de inversión desarrollada con fundamento en el numeral 4 del artículo 8 del Decreto Ley 1 de 1999, en el Acuerdo 5 de 2003, sigue vigente y no es derogada por la nueva legislación ya que de conformidad con el artículo 14 del Código Civil cuyo texto expresa:

"Si en los Códigos de la República se hallaren algunas disposiciones incompatibles entre sí, se observarán en su aplicación las reglas siguientes: La disposición relativa a un asunto especial, o a negocios o casos particulares, se prefiere a la que tenga carácter general.'

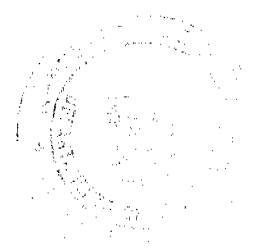

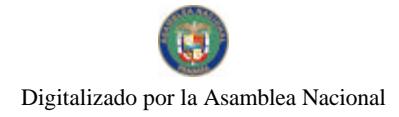

#### Gaceta Oficial Digital, viernes 13 de noviembre de 2009

Concluimos reiterando que, las normas relacionadas a revelación de información, derechos y obligaciones de las partes y demás normas de conducta encaminadas a dar transparencia en las contrataciones y cuyo objetivo es velar porque se mantenga un equilibrio en las relaciones que surjan entre las partes, se mantienen vigente porque son la norma especial, aplicable tanto a casas de valores como asesores de inversión entre otros. En todo caso, tendría aplicación la nueva normativa de carácter general contemplada en la Ley 45 de 2007, sobre protección al consumidor de manera supletoria en los aspectos no desarrollados por la legislación especial desarrollada con fundamento en el Decreto Ley 1 de 1999 y sus acuerdos.

Fundamento Legal: Decreto Ley 1 de 8 de julio de 1999, artículos 14, 36 y 37 del Código Civil.

Dada en la ciudad de Panamá, República de Panamá, a los catorce (14) días del mes de julio del año dos mil nueve (2009).

### NOTIFÍQUESE, PUBLÍQUESE Y CÚMPLASE

### **Juan Manuel Martans**

Comisionado Presidente

#### Julio Javier Justiniani

Comisionado Vicepresidente.

### Yolanda G. Real S.

Comisionada, a.i.

REPÚBLICA DE PANAMÁ COMISIÓN NACIONAL DE VALORES RESOLUCIÓN CNV No. 228-09 De 17 de Julio de 2009 La Comisión Nacional de Valores, en uso de sus facultades legales, y

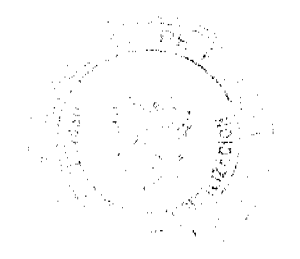

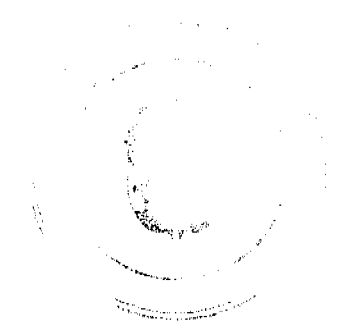

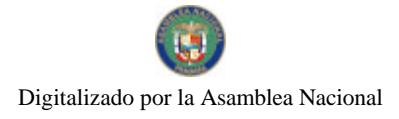

No.26406

#### **CONSIDERANDO:**

Que la sociedad denominada Improsa Sociedad Administradora de Fondos de Inversión Sociedad Anónima constituida de conformidad con las leyes de la República de Costa Rica, e inscrita en el Registro Nacional de Costa Rica bajo Cédula Jurídica 3-101-195856, la cual se encuentra autorizada por la Superintendencia General de Valores de la República de Costa Rica para Administrar Fondos de Inversión desde el 7 de agosto de 1996, ha solicitado mediante apoderados legales, el registro de las acciones o cuotas de participación de FONDO DE INVERSION INMOBILIARIO GIBRALTAR para ser objeto de oferta pública en la República de Panamá.

Que de conformidad con lo dispuesto en el numeral 2 del artículo 8 del Decreto Ley No.1 de 8 de julio de 1999. corresponde a la Comisión Nacional de Valores resolver sobre las solicitudes de registro de ofertas públicas que se le presenten.

Que el artículo 76 del Decreto Ley 1 de 1999 faculta a la Comisión Nacional de Valores para reconocer la validez de registros de valores hechos en jurisdicciones reconocidas, así como para permitir la oferta pública de dichos valores o su listado en bolsas de valores establecidas en la República de Panamá, pudiendo la Comisión regular mediante Acuerdo el procedimiento de reconocimiento de dichos registros extranjeros, y determinar la información y los documentos que en estos casos deban ser presentados a la Comisión y enviados a los inversionistas.

Que mediante el Acuerdo No. 4-2005 de 4 de marzo de 2005, la Comisión Nacional de Valores declaró a la República de Costa Rica como jurisdicción reconocida para los efectos de la definición contenida en el Artículo 1 del Decreto Ley 1 de 8 de julio de 1999.

Que con fundamento en la facultad de establecer procedimientos y requisitos para el reconocimiento de dichos registros extranjeros la Comisión adoptó el Acuerdo 8-2003 de 9 de julio de 2003, modificado por los Acuerdos 3-2004 de 6 de mayo de 2004 y No. 9-2005 de 15 de julio de 2005, mediante el cual se adoptó el procedimiento abreviado de registro de valores ante la Comisión que hayan sido previamente registrados y autorizados para su oferta pública en una jurisdicción reconocida

Que la información suministrada y los documentos aportados cumplen con los requisitos establecidos por el Decreto Ley No.1 de 8 de julio de 1999 y sus reglamentos, estimándose procedente resolver de conformidad.

Que realizada la revisión correspondiente de la documentación presentada y en virtud de la opinión de la Dirección Nacional de Pensiones y Sociedades de Inversión sobre el cumplimiento de los requisitos del presente trámite.

#### **RESUELVE:**

PRIMERO: REGISTRAR las cuotas de participación para oferta pública en la República de Panamá de la emisión autorizada de Sesenta y Seis Millones de Dólares (US\$66,000,000.00) dividida en 13,200 cuotas de participación de cinco mil dólares (US\$5,000.00) cada una de FONDO DE INVERSION INMOBILIARIO GIBRALTAR para su registro y oferta pública expedido por la Superintendencia General de Valores de Costa Rica mediante Resolución SGV-R-73.

SEGUNDO: AUTORIZAR la oferta pública de los valores descritos en el Artículo Primero, los cuales podrán ser ofrecidos públicamente a partir de la fecha en que quede ejecutoriada la presente Resolución.

El registro y autorización para oferta pública de estos valores no implica que la Comisión de Valores recomiende la inversión en tales valores, ni representa opinión favorable o desfavorable sobre las perspectivas del negocio. La Comisión Nacional de Valores no será responsable por la veracidad de la información presentada en este prospecto o de las declaraciones contenidas en las solicitudes de registro.

FUNDAMENTO LEGAL: Artículo 8 Numeral 2 del Decreto Ley No.1 de 8 de julio de 1999, Acuerdo 8-2003 de 9 de julio de 2003, modificado por el Acuerdo No. 3-2004 de 6 de mayo de 2004 y No. 9-2005 de 15 de julio de 2005.

Se advierte a la parte interesada que contra esta Resolución cabe el recurso de Reconsideración que deberá ser interpuesto dentro de los cinco (5) días hábiles siguientes a la fecha de su notificación.

NOTIFIQUESE Y CÚMPLASE

#### **JUAN MANUEL MARTANS S.**

Comisionado Presidente

#### **JULIO JAVIER JUSTINIANI**

Comisionado Vicepresidente

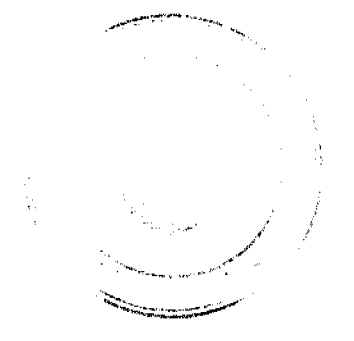

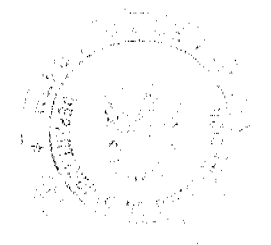

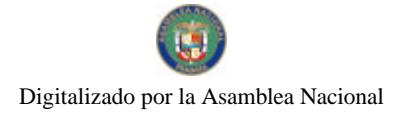

25

### **YOLANDA G. REAL S.**

### Comisionada, a.i.

## REPÚBLICA DE PANAMÁ

### RESOLUCIÓN CNV No. 229-09

### De 17 de Julio de 2009

### La Comisión Nacional de Valores,

### en uso de sus facultades legales, y

#### **CONSIDERANDO:**

Que la sociedad denominada Improsa Sociedad Administradora de Fondos de Inversión Sociedad Anónima constituida de conformidad con las leyes de la República de Costa Rica, e inscrita en el Registro Nacional de Costa Rica baio Cédula Jurídica 3-101-195856, la cual se encuentra autorizada por la Superintendencia General de Valores de la República de Costa Rica para Administrar Fondos de Inversión desde el 7 de agosto de 1996, ha solicitado mediante apoderados legales, el registro de las acciones o cuotas de participación de FONDO DE INVERSION INMOBILIARIO LOS CRESTONES para ser objeto de oferta pública en la República de Panamá.

Que de conformidad con lo dispuesto en el numeral 2 del artículo 8 del Decreto Ley No.1 de 8 de julio de 1999, corresponde a la Comisión Nacional de Valores resolver sobre las solicitudes de registro de ofertas públicas que se le presenten.

Que el artículo 76 del Decreto Ley 1 de 1999 faculta a la Comisión Nacional de Valores para reconocer la validez de registros de valores hechos en jurisdicciones reconocidas, así como para permitir la oferta pública de dichos valores o su listado en bolsas de valores establecidas en la República de Panamá, pudiendo la Comisión regular mediante Acuerdo el procedimiento de reconocimiento de dichos registros extranjeros, y determinar la información y los documentos que en estos casos deban ser presentados a la Comisión y enviados a los inversionistas.

Que mediante el Acuerdo No. 4-2005 de 4 de marzo de 2005, la Comisión Nacional de Valores declaró a la República de Costa Rica como jurisdicción reconocida para los efectos de la definición contenida en el Artículo 1 del Decreto Ley 1 de 8 de julio de 1999.

Que con fundamento en la facultad de establecer procedimientos y requisitos para el reconocimiento de dichos registros extranjeros la Comisión adoptó el Acuerdo 8-2003 de 9 de julio de 2003, modificado por los Acuerdos 3-2004 de 6 de mayo de 2004 y No. 9-2005 de 15 de julio de 2005, mediante el cual se adoptó el procedimiento abreviado de registro de valores ante la Comisión que hayan sido previamente registrados y autorizados para su oferta pública en una jurisdicción reconocida.

Que la información suministrada y los documentos aportados cumplen con los requisitos establecidos por el Decreto Ley No.1 de 8 de julio de 1999 y sus reglamentos, estimándose procedente resolver de conformidad.

Que realizada la revisión correspondiente de la documentación presentada y en virtud de la opinión de la Dirección Nacional de Pensiones y Sociedades de Inversión sobre el cumplimiento de los requisitos del presente trámite.

### **RESUELVE:**

PRIMERO: REGISTRAR las cuotas de participación para oferta pública en la República de Panamá de la emisión autorizada de Cincuenta Millones de Dólares (US\$50,000,000.00) dividida en 10,000 cuotas de participación de cinco mil dólares (US\$5,000.00) cada una de FONDO DE INVERSION INMOBILIARIO LOS CRESTONES para su registro y oferta pública expedido por la Superintendencia General de Valores de Costa Rica mediante Resolución SGV-R-1725

SEGUNDO: AUTORIZAR la oferta pública de los valores descritos en el Artículo Primero, los cuales podrán ser ofrecidos públicamente a partir de la fecha en que quede ejecutoriada la presente Resolución.

El registro y autorización para oferta pública de estos valores no implica que la Comisión de Valores recomiende la inversión en tales valores, ni representa opinión favorable o desfavorable sobre las perspectivas del negocio. La Comisión Nacional de Valores no será responsable por la veracidad de la información presentada en este prospecto o de las declaraciones contenidas en las solicitudes de registro.

FUNDAMENTO LEGAL: Artículo 8 Numeral 2 del Decreto Ley No.1 de 8 de julio de 1999,

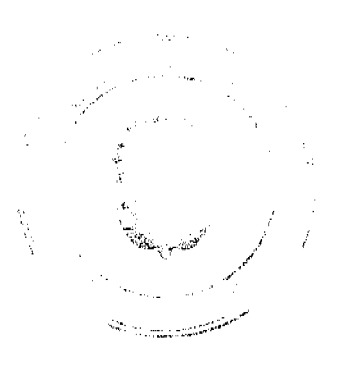

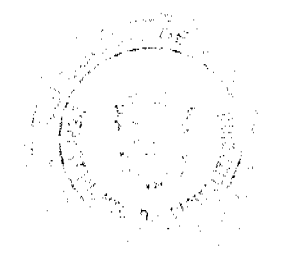

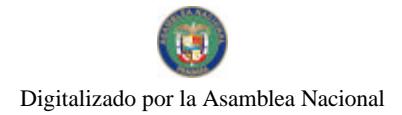

Acuerdo 8-2003 de 9 de julio de 2003, modificado por el Acuerdo No. 3-2004 de 6 de mayo de 2004 y No. 9-2005 de 15 de julio de 2005.

Se advierte a la parte interesada que contra esta Resolución cabe el recurso de Reconsideración que deberá ser interpuesto dentro de los cinco (5) días hábiles siguientes a la fecha de su notificación.

#### NOTIFIQUESE Y CÚMPLASE

### JUAN MANUEL MARTANS S.

Comisionado Presidente

### **JULIO JAVIER JUSTINIANI**

Comisionado Vicepresidente

YOLANDA G. REAL S.

#### Comisionada, a.i.

#### REPÚBLICA DE PANAMÁ

### **COMISIÓN NACIONAL DE VALORES**

### RESOLUCIÓN CNV No. 230-09

#### De 17 de Julio de 2009

#### La Comisión Nacional de Valores

en uso de sus facultades legales, y

#### **CONSIDERANDO:**

Que la sociedad denominada Improsa Sociedad Administradora de Fondos de Inversión Sociedad Anónima constituida de conformidad con las leyes de la República de Costa Rica, e inscrita en el Registro Nacional de Costa Rica bajo Cédula Jurídica 3-101-195856, la cual se encuentra autorizada por la Superintendencia General de Valores de la República de Costa Rica para Administrar Fondos de Inversión desde el 7 de agosto de 1996, ha solicitado mediante apoderados legales, el registro de las acciones o cuotas de participación de FONDO DE INVERSION DE DESARROLLO INMOBILIARIO IMPROSA para ser objeto de oferta pública en la República de Panamá.

Que de conformidad con lo dispuesto en el numeral 2 del artículo 8 del Decreto Ley No.1 de 8 de julio de 1999, corresponde a la Comisión Nacional de Valores resolver sobre las solicitudes de registro de ofertas públicas que se le presenten.

Que el artículo 76 del Decreto Ley 1 de 1999 faculta a la Comisión Nacional de Valores para reconocer la validez de registros de valores hechos en jurisdicciones reconocidas, así como para permitir la oferta pública de dichos valores o su listado en bolsas de valores establecidas en la República de Panamá, pudiendo la Comisión regular mediante Acuerdo el procedimiento de reconocimiento de dichos registros extranjeros, y determinar la información y los documentos que en estos casos deban ser presentados a la Comisión y enviados a los inversionistas.

Que mediante el Acuerdo No. 4-2005 de 4 de marzo de 2005, la Comisión Nacional de Valores declaró a la República de Costa Rica como jurisdicción reconocida para los efectos de la definición contenida en el Artículo 1 del Decreto Ley 1 de 8 de julio de 1999.

Que con fundamento en la facultad de establecer procedimientos y requisitos para el reconocimiento de dichos registros extranjeros la Comisión adoptó el Acuerdo 8-2003 de 9 de julio de 2003, modificado por los Acuerdos 3-2004 de 6 de mayo de 2004 y No. 9-2005 de 15 de julio de 2005, mediante el cual se adoptó el procedimiento abreviado de registro de valores ante la Comisión que hayan sido previamente registrados y autorizados para su oferta pública en una jurisdicción reconocida

Que la información suministrada y los documentos aportados cumplen con los requisitos establecidos por el Decreto Ley No.1 de 8 de julio de 1999 y sus reglamentos, estimándose procedente resolver de conformidad.

Que realizada la revisión correspondiente de la documentación presentada y en virtud de la opinión de la Dirección Nacional de Pensiones y Sociedades de Inversión sobre el cumplimiento de los requisitos del presente trámite.

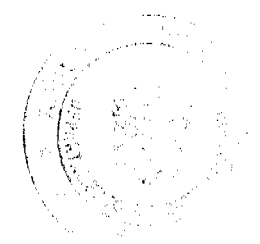

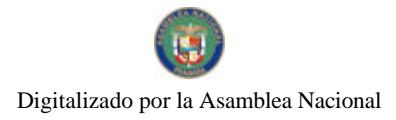

#### **RESUELVE:**

PRIMERO: REGISTRAR las cuotas de participación para oferta pública en la República de Panamá de la emisión autorizada de Veinticinco Millones de Dólares (US\$25,000,000.00) dividida en 500 cuotas de participación de cincuenta mil dólares (US\$50,000.00) cada una de FONDO DE INVERSION DE DESARROLLO INMOBILIARIO IMPROSA para su registro y oferta pública expedido por la Superintendencia General de Valores de Costa Rica mediante Resolución SGV-R-1643.

SEGUNDO: AUTORIZAR la oferta pública de los valores descritos en el Artículo Primero, los cuales podrán ser ofrecidos públicamente a partir de la fecha en que quede ejecutoriada la presente Resolución.

El registro y autorización para oferta pública de estos valores no implica que la Comisión de Valores recomiende la inversión en tales valores, ni representa opinión favorable o desfavorable sobre las perspectivas del negocio. La Comisión Nacional de Valores no será responsable por la veracidad de la información presentada en este prospecto o de las declaraciones contenidas en las solicitudes de registro.

FUNDAMENTO LEGAL: Artículo 8 Numeral 2 del Decreto Ley 1 de 8 de julio de 1999, Acuerdo 8-2003 de 9 de julio de 2003, modificado por el Acuerdo No. 3-2004 de 6 de mayo de 2004 y No. 9-2005 de 15 de julio de 2005.

Se advierte a la parte interesada que contra esta Resolución cabe el recurso de Reconsideración que deberá ser interpuesto dentro de los cinco (5) días hábiles siguientes a la fecha de su notificación.

### NOTIFIQUESE Y CÚMPLASE

### **JUAN MANUEL MARTANS S.**

Comisionado Presidente

#### **JULIO JAVIER JUSTINIANI**

Comisionado Vicepresidente

### YOLANDA G. REAL S.

Comisionada, a.i

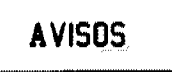

AVISO. Para dar cumplimiento al artículo 777 del Código de Comercio la sociedad LOS CIRUELOS, S.A., con RUC No. 391045-1-422985, notífica al público que ha traspasado en calidad de venta a la sociedad anónima LOS ABETOS, S.A., con RUC 1601245-1-666384. el establecimiento comercial denominado HOTEL MILAN; amparado con el aviso de operaciones número 422985-1-391045-2007-23995, ubicado en el corregimiento de Bella Vista, El Cangrejo, Calle Eusebio A. Morales, edificio No. 31 de la ciudad de Panamá. L. 201-327482. Primera publicación.

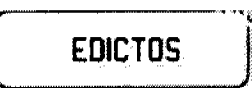

REPÚBLICA DE PANAMÁ MINISTERIO DE DESARROLLO AGROPECUARIO DEPARTAMENTO DE REFORMA AGRARIA REGIÓN No. 9, BOCAS DEL TORO. EDICTO No. 1-076-09. La suscrita Funcionaria Sustanciadora de la Dirección Nacional de Reforma Agraria, en la provincia de Bocas del Toro al público. HACE SABER: Que el señor (a) RAMON GUILLERMO ARCIA JUAREZ, vecino (a) del corregimiento Cabecera, distrito de Changuinola, portador de la cédula de identidad personal No. 1-50-119, ha solicitado a la Dirección Nacional de Reforma Agraria, mediante solicitud No. 1-055-09, la adjudicación a título oneroso de una parcela de tierra baldía nacional adjudicable, con una superficie de 6 Has. + 5599.05 M2, ubicada en la localidad de San San Puente, corregimiento Guabito, distrito de Changuinola, provincia de Bocas del Toro, comprendida dentro de los siguientes linderos. Norte: Demetrio E. Guerra V. Sur: Río San San. Este: Río San San. Oeste: Lorenzo Caballero. Para los efectos legales se fija este Edicto en lugar visible de este Despacho, en la Alcaldía del distrito de Changuinola o en la corregiduría de Guabito y copia del mismo se entregará al interesado para que lo haga publicar en los órganos de publicidad correspondientes, tal como lo ordena el artículo 108 del Código Agrario. Este Edicto tendrá una vigencia de quince (15) dias a partir de la última publicación. Dado en Changuinola a los veintiséis (26) días del mes de octubre de 2009. (fdo.) ING. SONIA Y. ACOSTA J. Funcionaria Sustanciadora a.i. (fdo.) JOYCE SMITH V. Secretaria Ad-Hoc. L.201-327100.,..

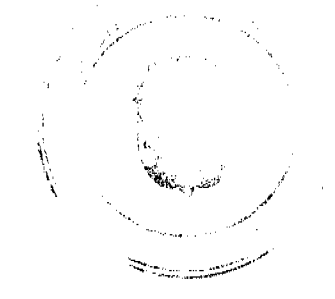

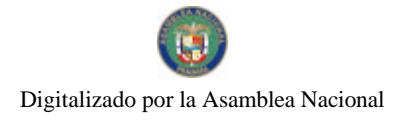

 $28$ 

REPÚBLICA DE PANAMÁ MINISTERIO DE DESARROLLO AGROPECUARIO DIRECCIÓN NACIONAL DE REFORMA AGRARIA REGIÓN No. 4, COCLÉ. EDICTO No. 382-09. EL SUSCRITO FUNCIONARIO SUSTANCIADOR DE LA DIRECCIÓN NACIONAL DE REFORMA AGRARIA DEL MINISTERIO DE DESARROLLO AGROPECUARIO EN LA PROVINCIA DE COCLÉ. HACE SABER: Que ALICIA SEGUNDO OJO Y OTROS, vecino (a) de Los Segundo, corregimiento Juan Díaz, distrito de Antón, portador de la cédula No. 2-43-862, ha solicitado a la Dirección Nacional de Reforma Agraria, mediante solicitud No. 2-1003-2000, según plano aprobado No. 202-06-11356, adjudicación a título oneroso de una parcela de tierra baldía nacional adjudicable, con una superficie total de 47 Has + 9213.89 m2, ubicada en la localidad de Los Segundo, corregimiento de Juan Díaz, distrito de Antón, provincia de Coclé, comprendida dentro de los siguientes linderos. Globo 1: Superfície: 33 Has + 9,906.68 m2. Norte: Río .<br>Tortuguilla, Sur: Domingo Mendoza, río Tortuguilla, Ricaute Rodríguez. Este: Rio Tortuguilla, camino de tierra a San Juan de Dios y a Juan Díaz, scrvidumbre. Oeste: Río Tortuguilla. Globo 2: Superficie: 13 Has + 9,313.21 m2. Norte: Camino de tierra a El Salado, Venancia Rodríguez. Sur: Camino de tierra a Juan Díaz, Dominga Mendoza. Este: Río Tortuguilla. Oeste: Camino de tierra a Juan Díaz a El Salado. Para los efectos legales, se fija el presente Edicto en lugar visible de la Reforma Agraria en la provincia de Coclé y en la corregiduría de Juan Díaz. Copia del mismo se hará publicar en el órgano de publicidad correspondiente, tal como lo ordena el artículo 108 del Código Agrario. Este Edicto tendrá una vigencia de 15 días a partir de su última publicación. Dado en la ciudad de Penonomé, hoy 14 de octubre de 2009. (fdo.) SR. JOSÉ ERNESTO GUARDIA. Funcionario Sustanciador. (fdo.) ANGÉLICA DEL C. NÚÑEZ. Secretaria Ad-Hoc. L.208-9070534.

ر<br>موسیقی موسیقی

PROVINCIA DE COLON DISTRITO DE CHAGRES ALCALDÍA MUNICIPAL EDICTO No. 22. El Suscrito Alcalde Municipal del Distrito de Chagres, Provincia de Colón. HACE SABER AL PÚBLICO: Que la señora ARIADNE M. PALMA H., con cédula No. 8-230-1448, ha solicitado a esta Alcaldía del distrito de Chagres, mediante solicitud con fecha 14 de enero de 2000, la adjudicación a Título Oneroso, de 0 Has. + 217.98 m2, localizado en la Finca No. 8292, Tomo: 1450, Folio 228, ubicado en el corregimiento de Palmas Bellas, Distrito de Chagres, cuyos linderos son los siguientes: Norte: Carretera principal y terreno municipal ocupado por Florentino Castro. Sur: Terreno municipal ocupado por Sixto Saladino y Nery Luz Correa. Este: Terreno municipal ocupado por Florentino Castro y Neri Luz Correa. Oeste: Carretera principal y terreno municipal ocupado por Sixto Saladino. Para los efectos legales, se fija el presente Edicto en lugar visible de este Despacho de la Alcaldía de Chagres, hoy dos (2) de noviembre de dos mil nueve (2009), siendo las 11:50 de la mañana, por el término de quince (15) días. Copia del mismo se entregarán al interesado, para que lo haga público en los órganos de publicidad correspondientes, tal como lo ordena el artículo 108 del Código Agrario. Chagres, 2 de noviembre de 2009. MANUEL DELGADO E. Alcalde del distrito de Chagres. ORILIA A. DE NEREIDA. Secretaria. L.201-327449.

PROVINCIA DE COLON DISTRITO DE CHAGRES ALCALDÍA MUNICIPAL EDICTO No. 23. El Suscrito Alcalde Municipal del Distrito de Chagres, Provincia de Colón. HACE SABER AL PÚBLICO: Que la señora ZOILA LAM RAMIREZ, con cédula No. 3-23-701, ha solicitado a esta Alcaldía del distrito de Chagres, mediante solicitud con fecha 25 DE MAYO DE 2007, la adjudicación a Título Oneroso, de 0 Has. + 114.38 m2, localizado en la Finca No. 8296, Tomo: 1450, Folio 240, ubicado en el corregimiento de Palmas Bellas, Distrito de Chagres, cuyos linderos son los siguientes: Norte: Servidumbre y terreno municipal ocupado por Marcos López. Sur: Terreno municipal ocupado por Bárbara Menchaca. Este: Terreno municipal ocupado por Eliécer Vergara. Oeste: Terreno municipal ocupado por Marcos López. Para los efectos legales, se fija el presente Edicto en lugar visible de este Despacho de la Alcaldía de Chagres, hoy dos (2) de noviembre de dos mil nueve (2009), siendo las 11:50 de la mañana, por el término de quince (15) días. Copia del mismo se entregarán al interesado, para que lo haga público en los órganos de publicidad correspondientes, tal como lo ordena el artículo 108 del Código Agrario. Chagres, 2 de noviembre de 2009. MANUEL DELGADO E. Alcalde del distrito de Chagres, ORILIA A. DE NEREIDA. Secretaria. L.201-327450.

REPÚBLICA DE PANAMÁ MINISTERIO DE DESARROLLO AGROPECUARIO DEPARTAMENTO DE REFORMA AGRARIA REGIÓN No. 1, CHIRIQUÍ. EDICTO No. 421-2009. El Suscrito Funcionario Sustanciador de la Dirección Nacional de Reforma Agraria, en la provincia de Panamá al público. HACE CONSTAR: Que el señor (a) ANGELINA MORALES GUERRA, vecino (a) de Santa Clara, corregimiento Monte Lirio, del distrito de Renacimiento, provincia de Chiriquí, portador de la cédula de identidad personal No. 4-158-290, ha solicitado a la

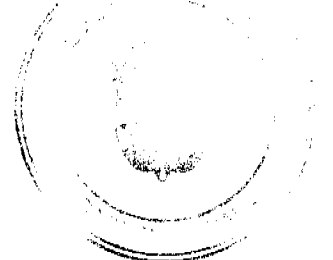

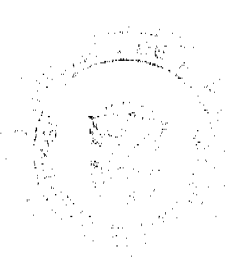

#### Gaceta Oficial Digital, viernes 13 de noviembre de 2009

 $29$ 

Dirección Nacional de Reforma Agraria, mediante solicitud No. 4-0713, según plano aprobado No. 410-04-20240, la adjudicación del título oneroso de una parcela de tierra Baldía Nacional adjudicable, con una superficie total de 1 Has. + 5266.54 M2. El terreno está ubicado en la localidad de Pacora, corregimiento Monte Lirio, distrito de Renacimiento, provincia de Chiriquí, comprendido dentro de los siguientes linderos. Norte: Ambrosio Morales P., camino. Sur: Ambrosio Morales P. Este: Ambrosio Morales P., camino. Oeste: Ambrosio Morales P. Para los efectos legales se fija el presente Edicto en lugar visible de este Despacho, en la Alcaldía del Distrito de Renacimiento o en la corregiduría de Monte Lirio y copia del mismo se entregará al interesado para que lo haga publicar en los órganos de publicidad correspondientes, tal como lo ordena el artículo 108 del Código Agrario. Este Edicto tendrá una vigencia de quince (15) días a partir de la última publicación. Dado en David, a los 28 días del mes de septiembre de 2009. (fdo.) ING. FULVIO ARAUZ G. Funcionario Sustanciador. (fdo.) ELVIA ELIZONDO. Secretaria Ad-Hoc. L.201-325583.

REPÚBLICA DE PANAMÁ MINISTERIO DE DESARROLLO AGROPECUARIO DEPARTAMENTO DE REFORMA AGRARIA REGIÓN No. 1, CHIRIQUÍ. EDICTO No. 431-2009. El Suscrito Funcionario Sustanciador de la Dirección Nacional de Reforma Agraria, en la provincia de Panamá al público. HACE CONSTAR: Que el señor (a) LILIANA YAMILETH SERRANO ALMENGOR Y OTRO, vecino (a) de Los Algarrobos, corregimiento Los Algarrobos, del distrito de Dolega, provincia de Chiriquí, portador de la cédula de identidad personal No. 4-278-894, ha solicitado a la Dirección Nacional de Reforma Agraria, mediante solicitud No. 4-1165, según plano aprobado No. 407-08-20842, la adjudicación del título oneroso de una parcela de tierra Baldía Nacional adjudicable, con una superficie total de 0 Has. + 1000.00 M2. El terreno está ubicado en la localidad de Santa Rosa, corregimiento Los Algarrobos, distrito de Dolega, provincia de Chiriquí, comprendido dentro de los siguientes linderos. Norte: Celsa de Rovira. Sur: Carretera. Este: Celsa de Rovira. Oeste: Calsa de Rovira. Para los efectos legales se fija el presente Edicto en lugar visible de este Despacho, en la Alcaldía del Distrito de Dolega, en la corregiduría de Los Algarrobos y copias del mismo se entregará al interesado para que lo haga publicar en los órganos de publicidad correspondientes, tal como lo ordena el artículo 108 del Código Agrario. Este Edicto tendrá una vigencia de quince (15) días a partir de la última publicación. Dado en David, a los 13 días del mes de octubre de 2009. (fdo.) ING. FULVIO ARAUZ G. Funcionario Sustanciador. (fdo.) ELVIA ELIZONDO. Secretaria Ad-Hoc. L.201-326408.

REPÚBLICA DE PANAMÁ MINISTERIO DE DESARROLLO AGROPECUARIO DEPARTAMENTO DE REFORMA AGRARIA REGIÓN No. 1, CHIRIQUÍ. EDICTO No. 442-2009. El Suscrito Funcionario Sustanciador de la Dirección Nacional de Reforma Agraria, en la provincia de Panamá al público. HACE CONSTAR: Que el señor (a) ENRIQUE MONTENEGRO, vecino (a) de Bocalatun, corregimiento Guayabal, del distrito de Boquerón, provincia de Chiriquí, portador de la cédula de identidad personal No. 4-176-274, ha solicitado a la Dirección Nacional de Reforma Agraria, mediante solicitud No. 4-0842, según plano aprobado No. 403-05-20814, la adjudicación del título oneroso de una parcela de tierra Baldía Nacional adjudicable, con una superficie total de 0 Has. + 1693.74 M2. El terreno está ubicado en la localidad de Bocalatun, corregimiento Guayabal, distrito de Boquerón, provincia de Chiriquí, comprendido dentro de los siguientes linderos. Norte: Servidumhre, Enilsa Montenegro de Alfaro. Sur: Cecilia Caballero. Este: Betty Valdés L. Oeste: Carretera. Para los efectos legales se fija el presente Edicto en lugar visible de este Despacho, en la Alcaldía del Distrito de Boquerón, en la corregiduría de Guayabal y copia del mismo se entregará al interesado para que lo haga publicar en los órganos de publicidad correspondientes, tal como lo ordena el artículo 108 del Código Agrario. Este Edicto tendrá una vigencia de quince (15) días a partir de la última publicación. Dado en David, a los 29 días del mes de octubre de 2009. (fdo.) ING. FULVIO ARAUZ G. Funcionario Sustanciador. (fdo.) ELVIA ELIZONDO. Secretaria Ad-Hoc. L.201-327275.

EDICTO No. 265 DIRECCIÓN DE INGENIERÍA MUNICIPAL DE LA CHORRERA.- SECCIÓN DE CATASTRO ALCALDÍA MUNICIPAL DEL DISTRITO DE LA CHORRERA. EL SUSCRITO ALCALDE DEL DISTRITO DE LA CHORRERA, HACE SABER: QUE EL SEÑOR (A) LETICIA RUIZ MARTINEZ, mujer, panameña, mayor de edad, con residencia en La Industria, Calle 9na., cerca de la Abarrotería 2 Hermanos, casa 12, teléfono 6473-5541, con cédula de identidad personal No. 8-205-95, en su propio nombre en representación de su propia persona, ha solicitado a este Despacho que se le adjudique a título de plena propiedad, en concepto de venta de un lote de terreno Municipal Urbano, localizado en el lugar denominado Calle 8va., de la Barriada La Industria, Corregimiento Barrio Colón, donde hay casa distingue con el número \_\_\_, y cuyos linderos y medidas son los siguientes: Norte: Calle 8va. con: 12.14 Mts. Sur: Finca<br>63254, Folio 2, Tomo 1514 propiedad del Municipio de La Chorrera con: 12.112 Mts. Este: Finca 63254, 1514 propiedad del Municipio de La Chorrera con: 21.331 Mts. Oeste: Finca 63254, Folio 2, Tomo 1514 propiedad del Municipio de La Chorrera con: 22.59 Mts. Área total del terreno doscientos ochenta y siete metros cuadrados con setenta

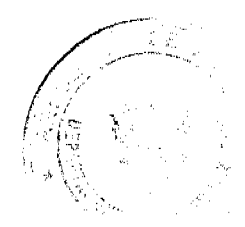

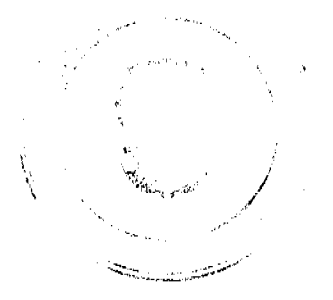

### Gaceta Oficial Digital, viernes 13 de noviembre de 2009

y un decímetros cuadrados (287.71 Mts.2). Con base a lo que dispone el Artículo 14 del Acuerdo Municipal No. 11-A del 6 de marzo de 1969, se fija el presente Edicto en un lugar visible al lote de terreno solicitado, por el término de diez (10) días, para que dentro de dicho plazo o término pueda oponerse la (s) que se encuentran afectadas. Entréguesele, sendas copias del presente Edicto al interesado, para su publicación por una sola vez en un periódico de gran circulación y en la Gaceta Oficial. La Chorrera, 23 de septiembre de dos mil nueve. Alcalde: (fdo.) SR. TEMISTOCLES JAVIER HERRERA. Jefa de la Sección de Catastro (fdo.) SRTA. IRISCELYS DIAZ G. Es fiel copia de su original. La Chorrera, veinticuatro (24) de septiembre de dos mil nueve. SRTA. IRISCELYS DIAZ G. Jefa de la Sección de Catastro Municipal. L. 201-327104.

REPÚBLICA DE PANAMÁ MINISTERIO DE DESARROLLO AGROPECUARIO DIRECCIÓN NACIONAL DE REFORMA AGRARIA REGIÓN METROPOLITANA. EDICTO No. 8-AM-179-09. El Suscrito Funcionario Sustanciador de la Dirección Nacional de Reforma Agraria, en la provincia de Panamá al público, HACE CONSTAR: Que el señor (a) DANILO HERODITO BENIS CEDEÑO, vecino (a) de Calzada Larga, corregimiento de Chilibre, del distrito de Panamá, provincia de Panamá, portador de la cédula de identidad personal No. 8-223-1938, ha solicitado a la Dirección Nacional de Reforma Agraria, mediante solicitud No. AM-019-08 del 7 de febrero de 2008, según plano aprobado No. 808-15-20069 del 6 de marzo de 2009, la adjudicación del título oneroso de una parcela de tierra patrimonial adjudicable, con una superficie total de 0 Has. + 662.41 m2 que forman parte de la Finca No. 1935, inscrita al Tomo 33, Folio 232 propiedad del Ministerio de Desarrollo Agropecuario. El terreno está ubicado en la localidad de Calzada Larga, corregimiento de Chilibre, distrito de Panamá, provincia de Panamá, comprendido dentro de los siguientes linderos. Norte: Judith Josefa Chang Cáceres y Amey Irene Chang de Duarte con quebrada sin nombre de por medio. Sur: María Zoraida Pérez. Este: Calle de 10.00 metros de ancho. Ocste: Judith Josefa Chang Cáceres y Amey Irene Chang de Duarte con quebrada sin nombre de por medio, María Zoraida Pérez. Para los efectos legales se fija el presente Edicto en lugar visible de este Despacho, en la Alcaldía del distrito de Panamá, o en la corregiduría de Chilibre y copia del mismo se le entregará al interesado para que lo haga publicar en los órganos de publicidad correspondientes, tal como lo ordena el artículo 108 del Código Agrario. Este Edicto tendrá una vigencia de quince (15) días a partir de la última publicación. Dado en Panamá a los 29 días del mes de octubre de 2009. (fdo.) ING. PABLO E. VILLALOBOS D. Funcionario Sustanciador. (fdo.) JUDITH E. CAICEDO S. Secretaria Ad-Hoc. L.201-327462.

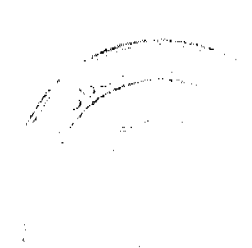

الشهيب ويتحا

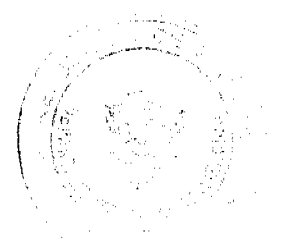

30